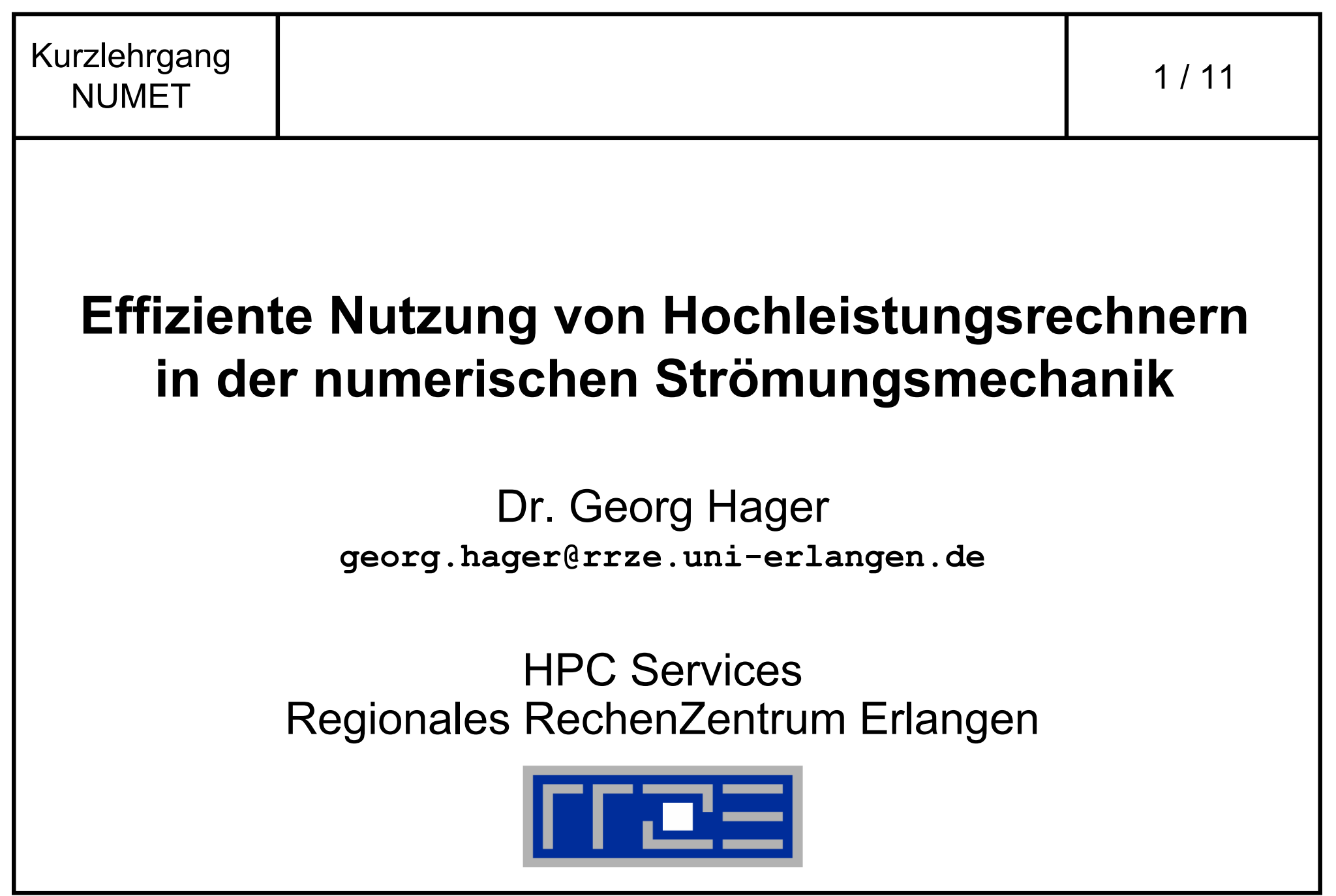

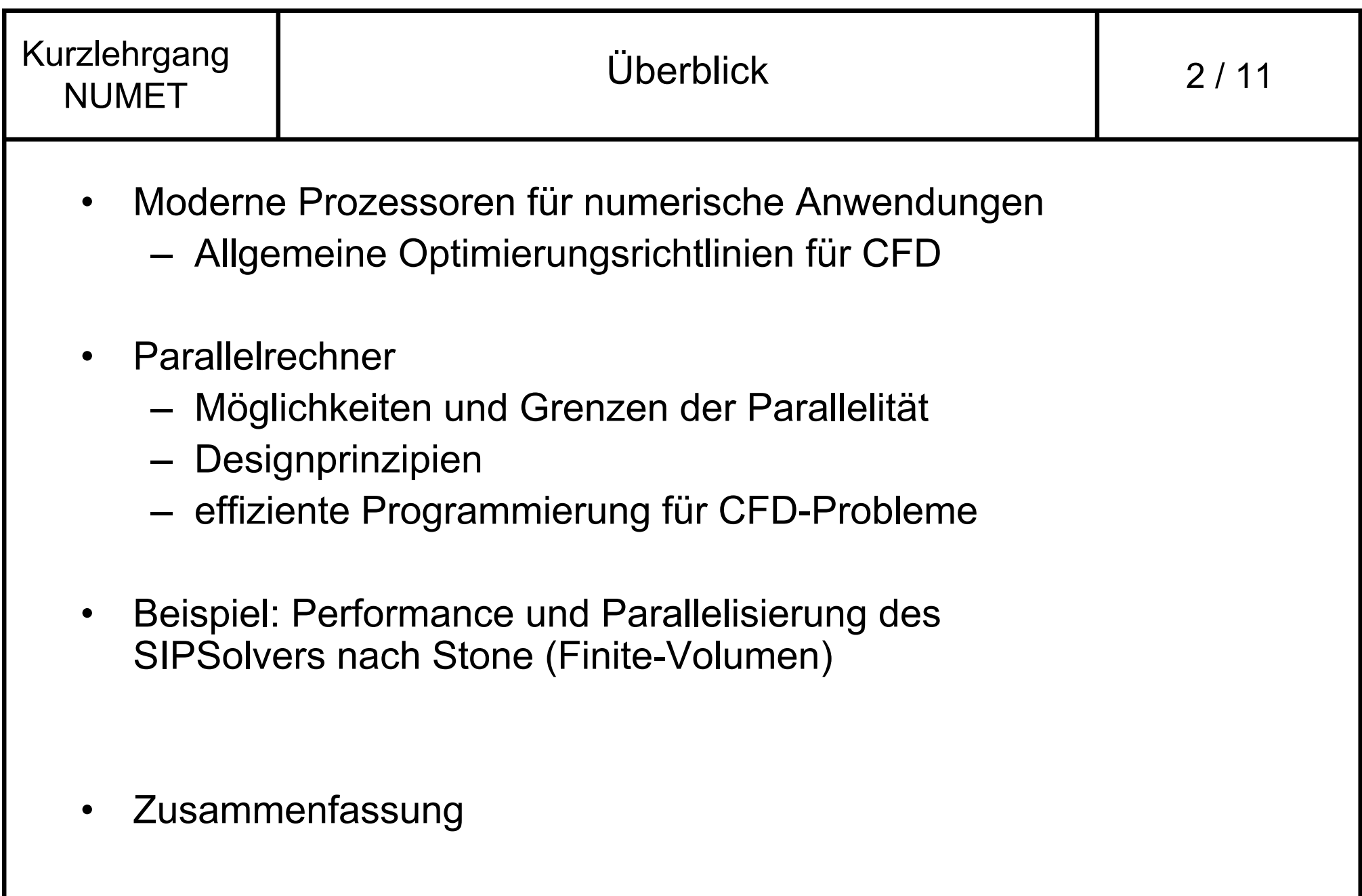

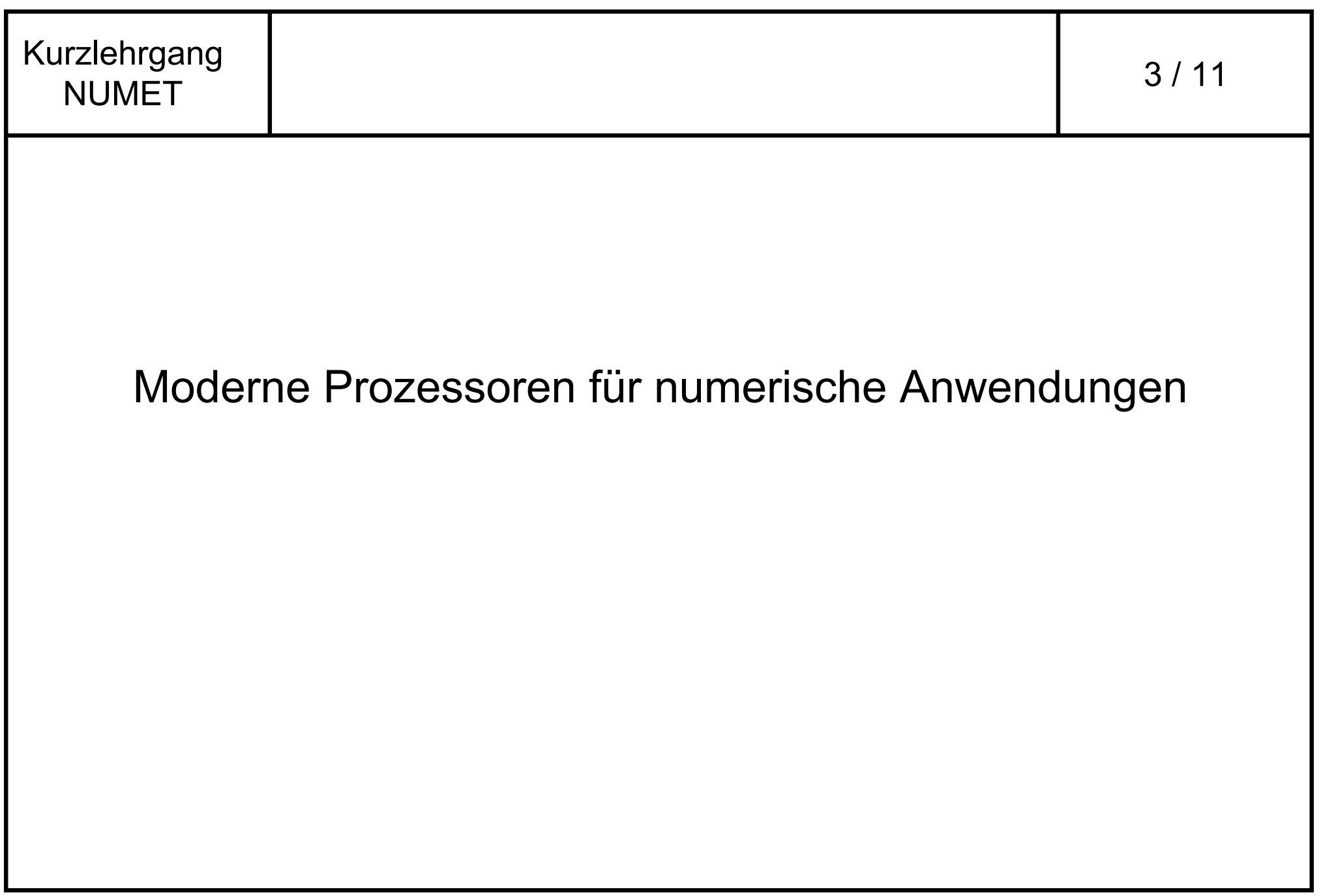

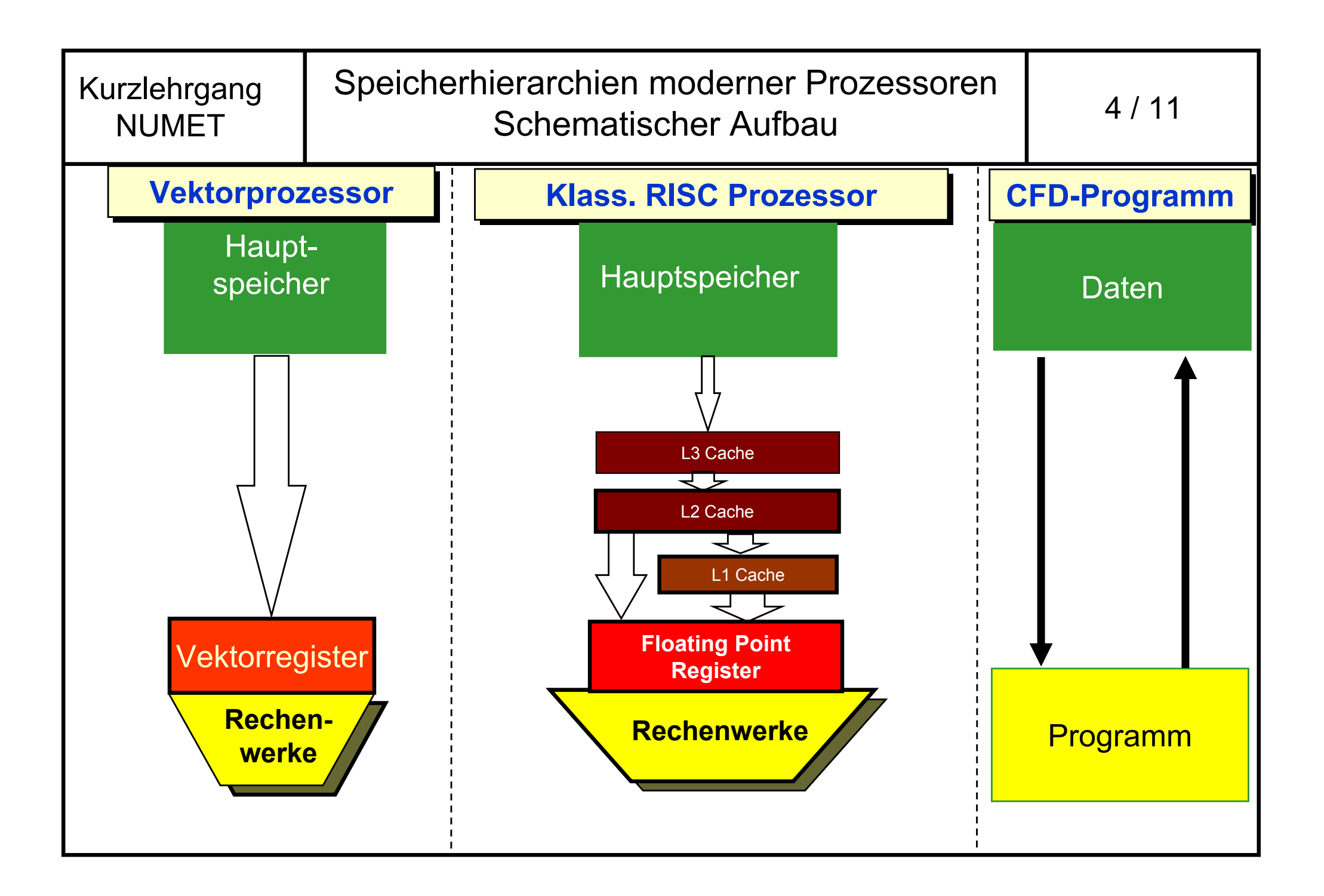

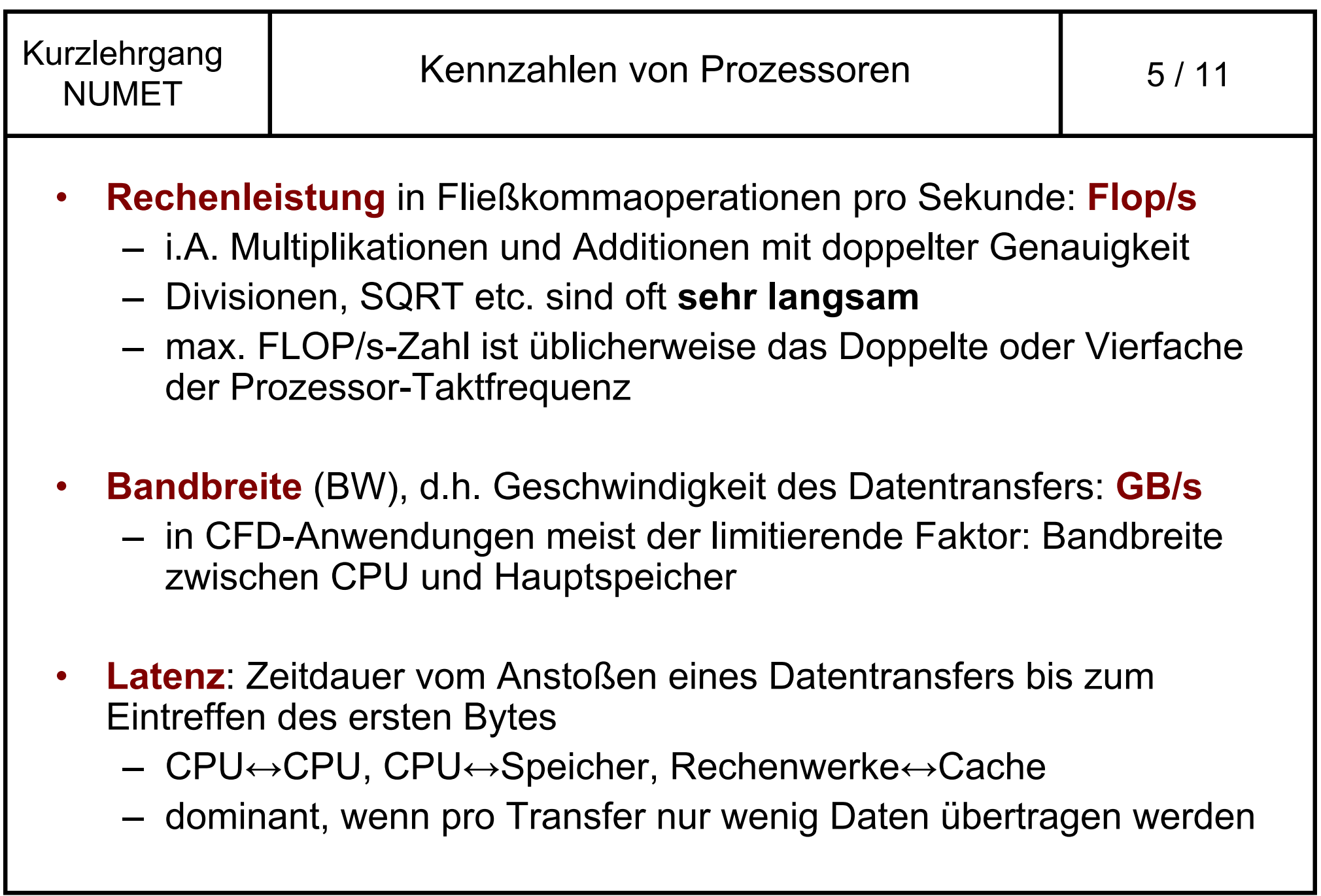

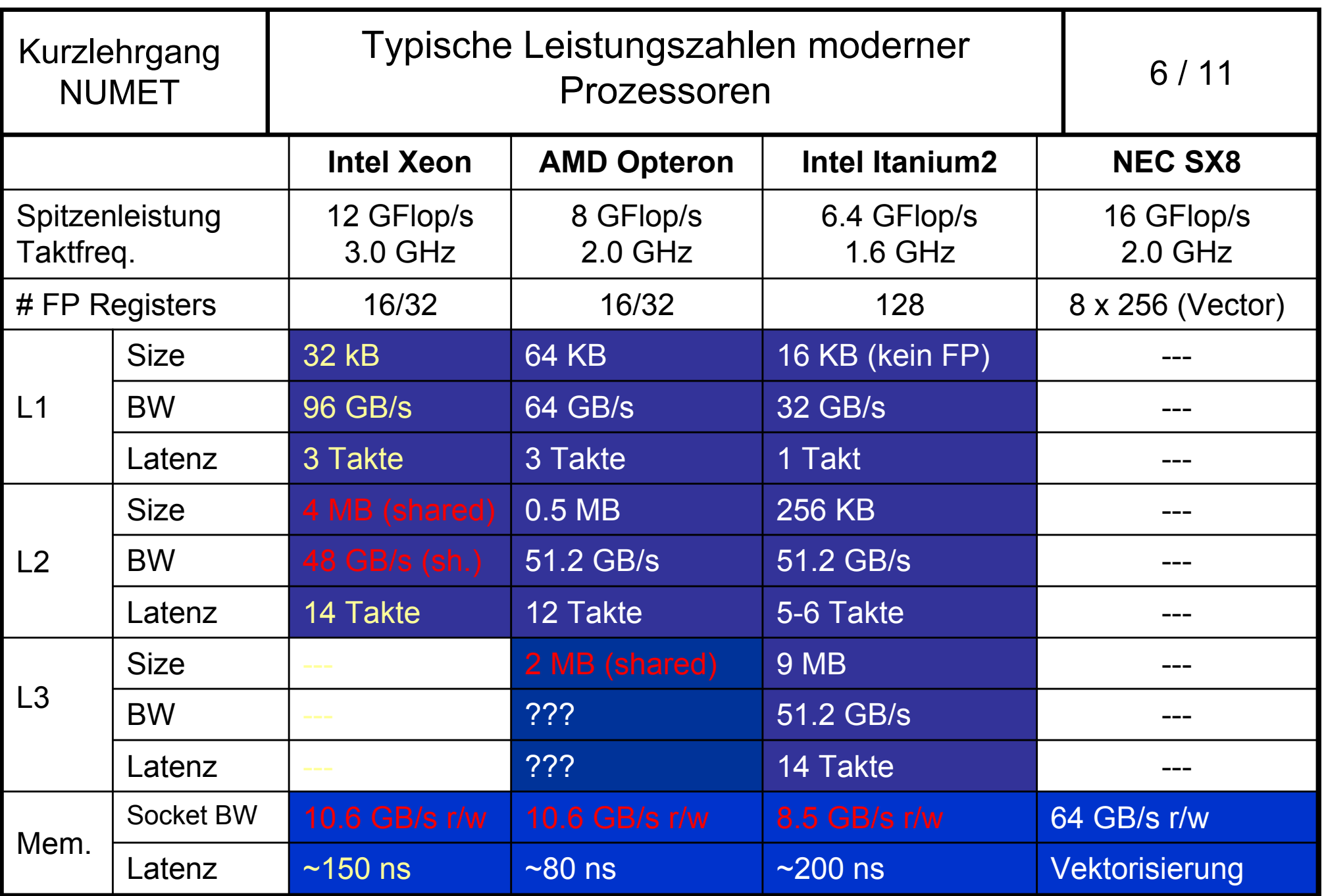

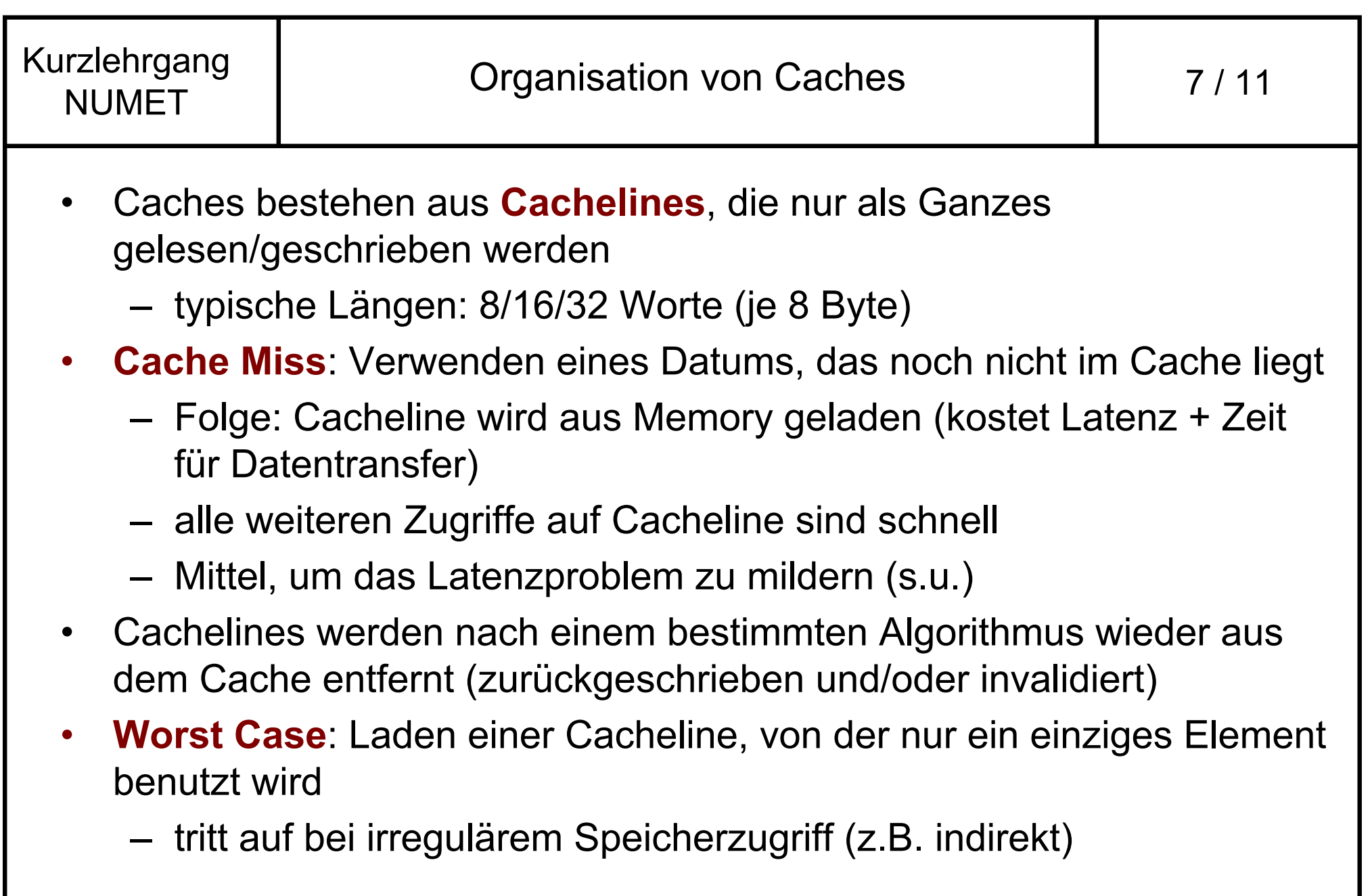

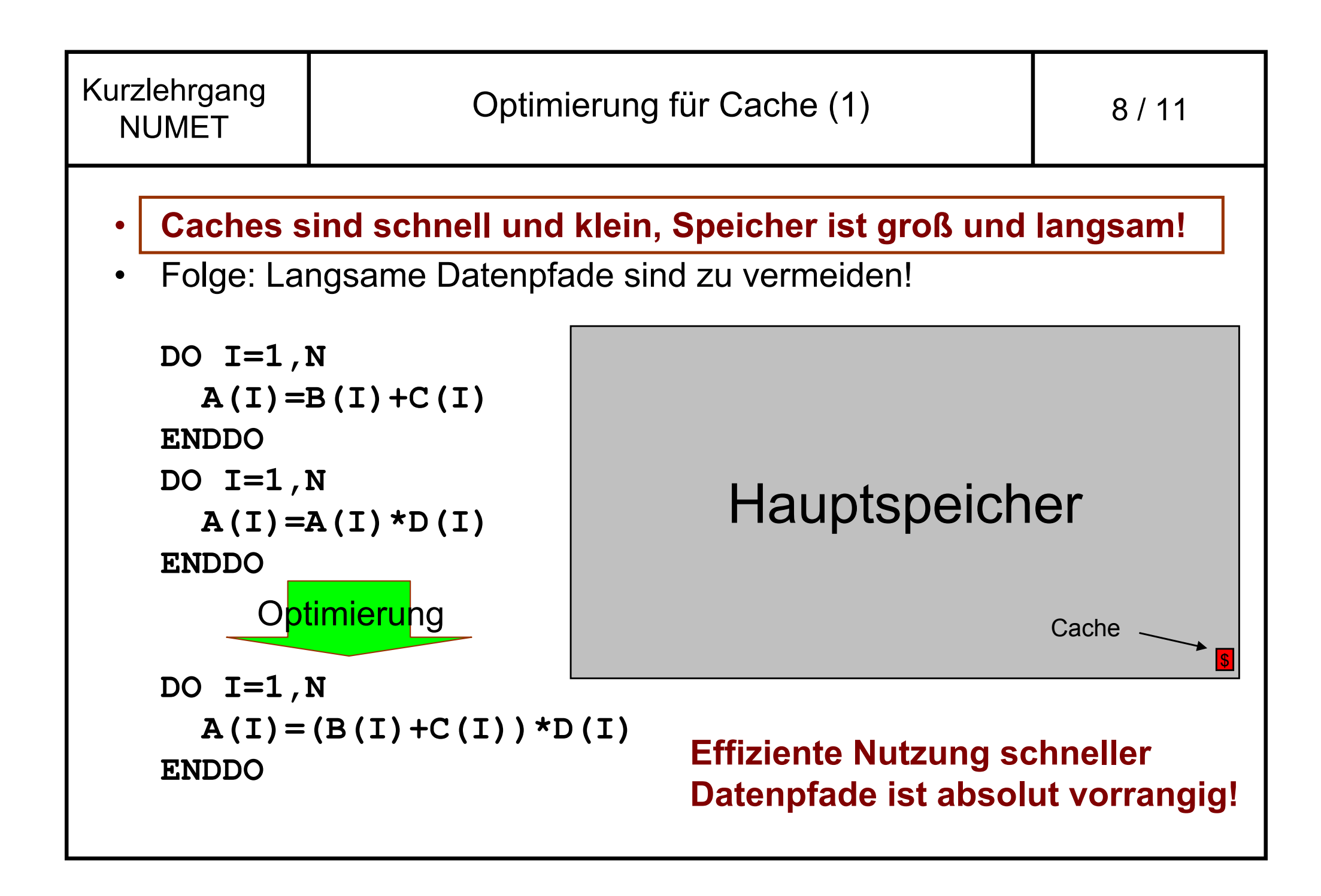

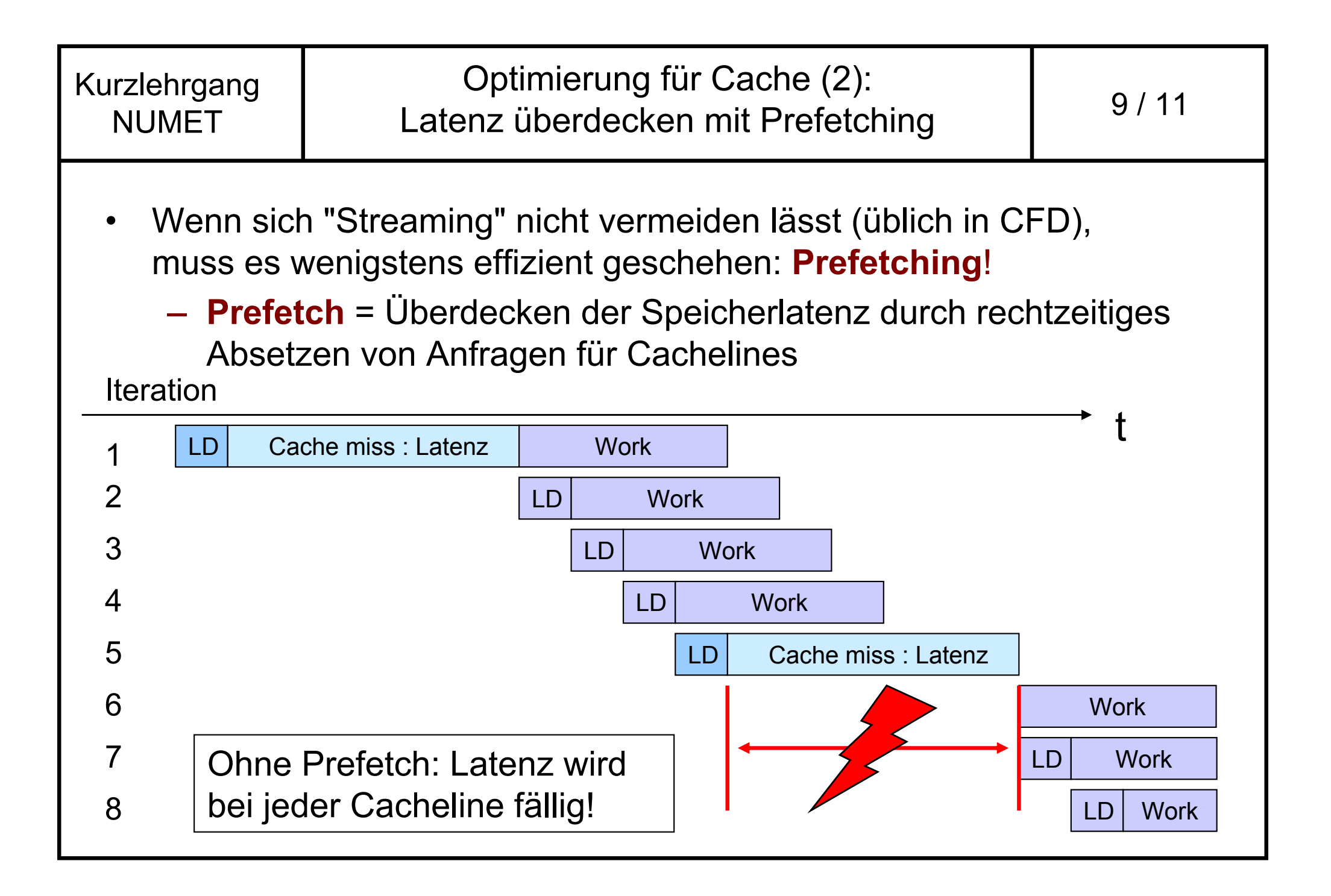

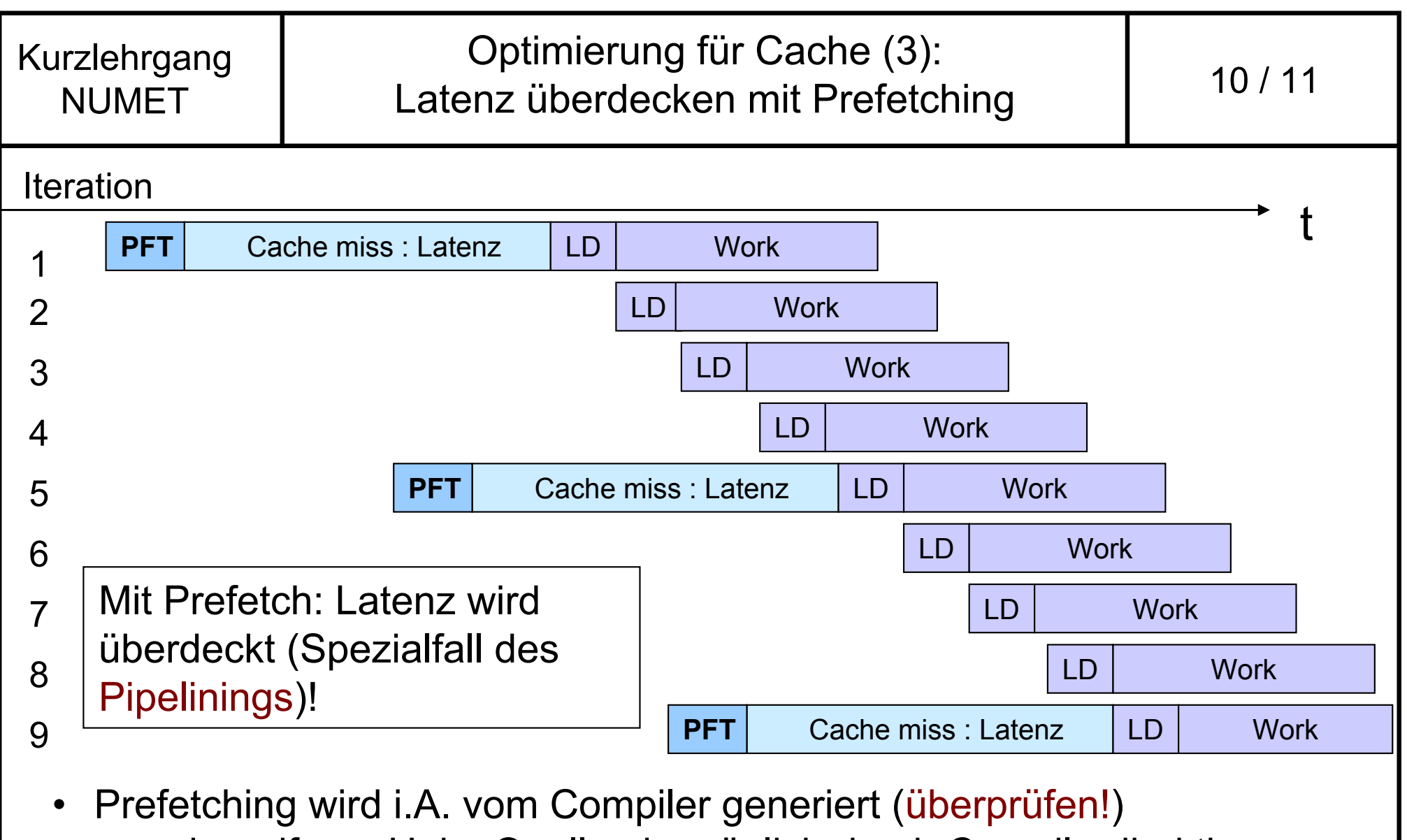

- eingreifen u.U. im Quellcode möglich durch Compilerdirektiven
- Xeon, Opteron, Power4/5: zusätzlich **hardwarebasierter Prefetch**

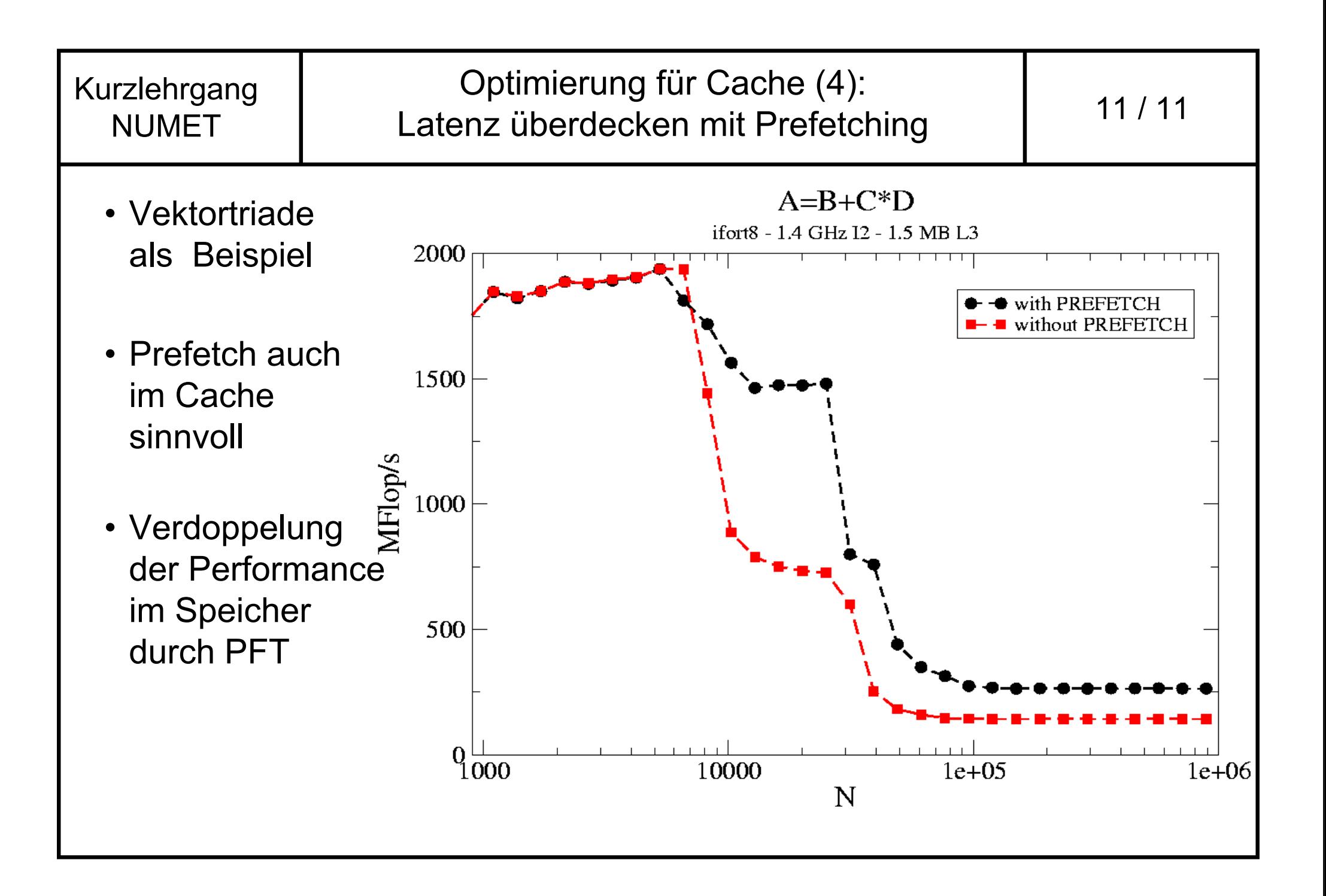

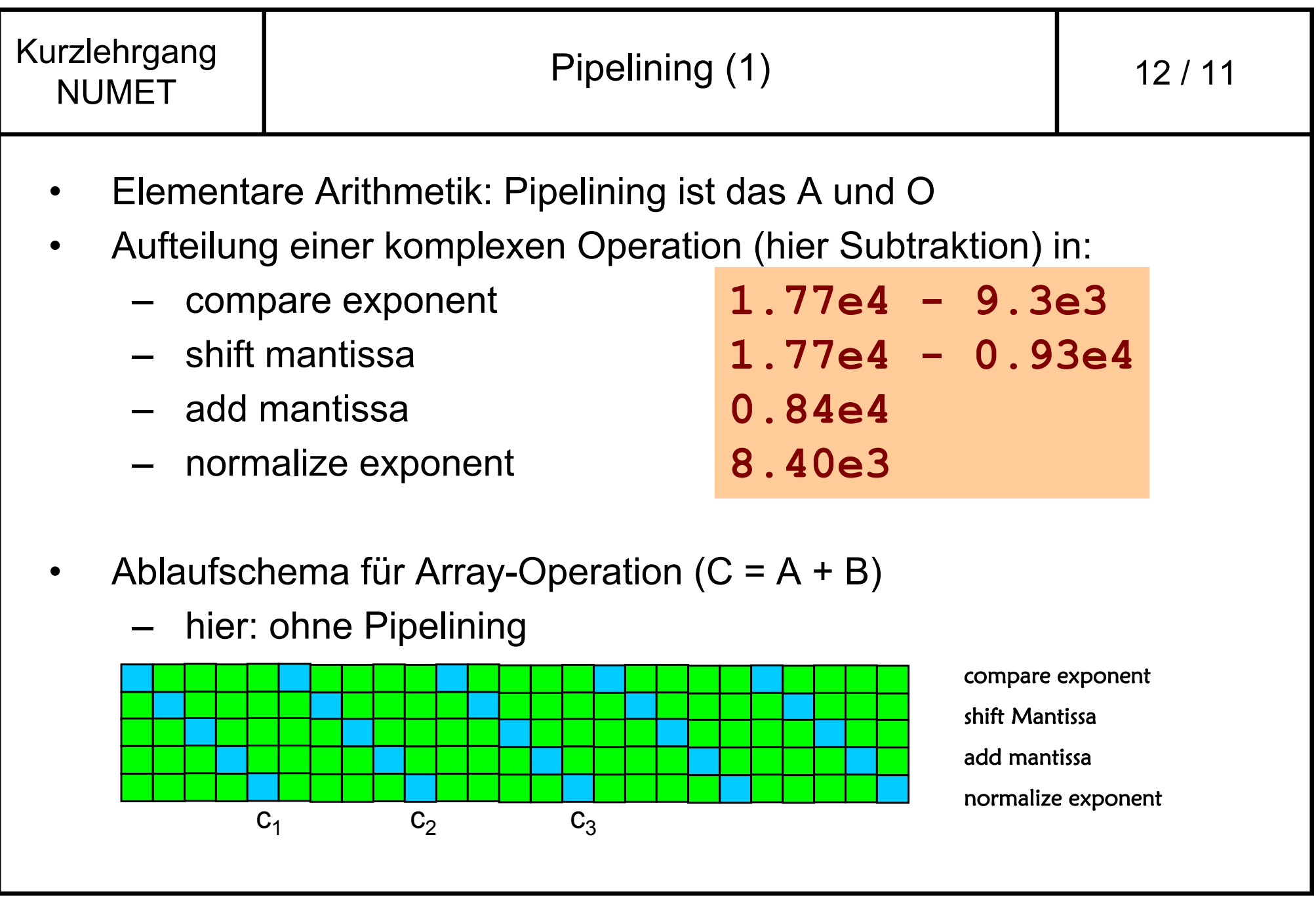

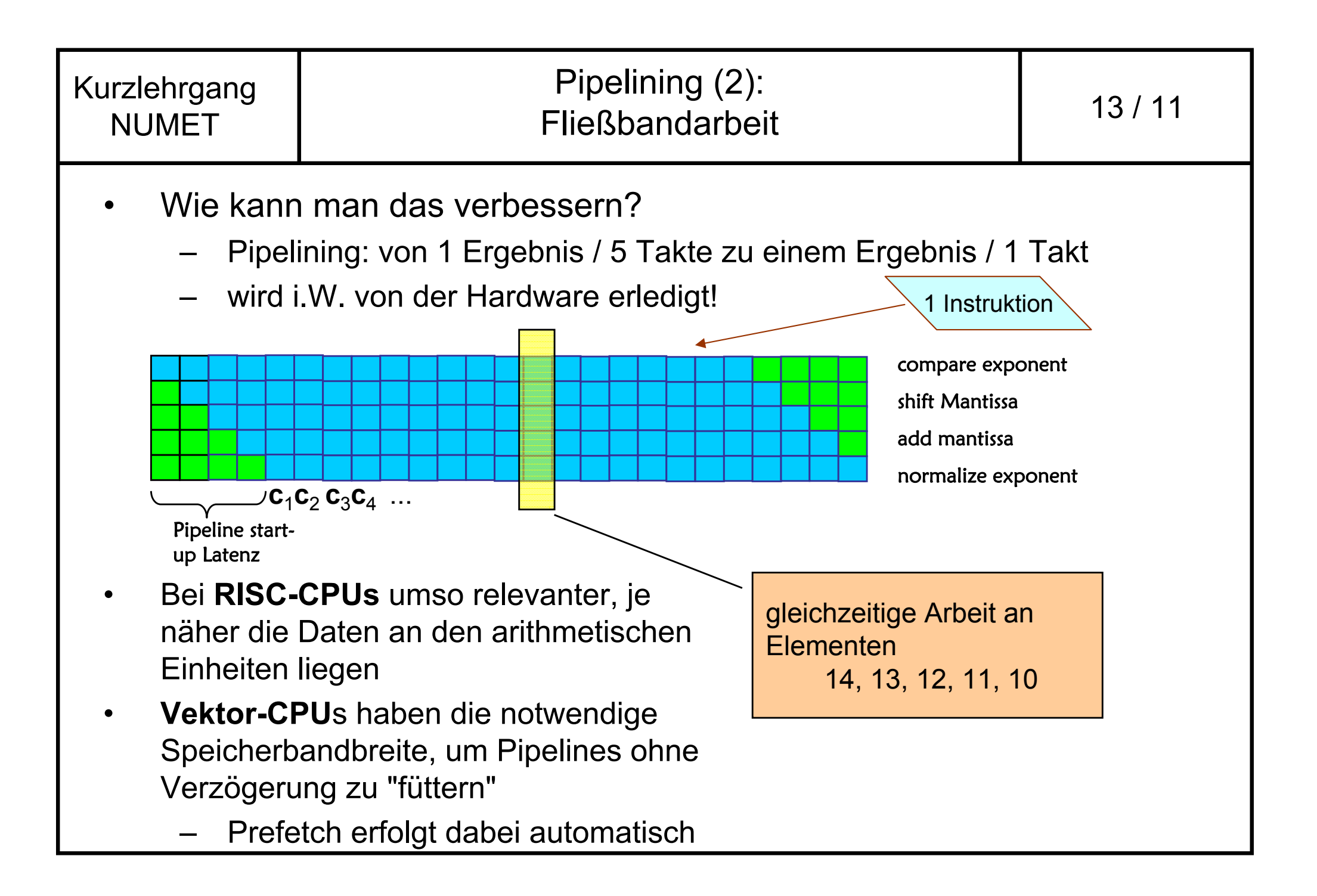

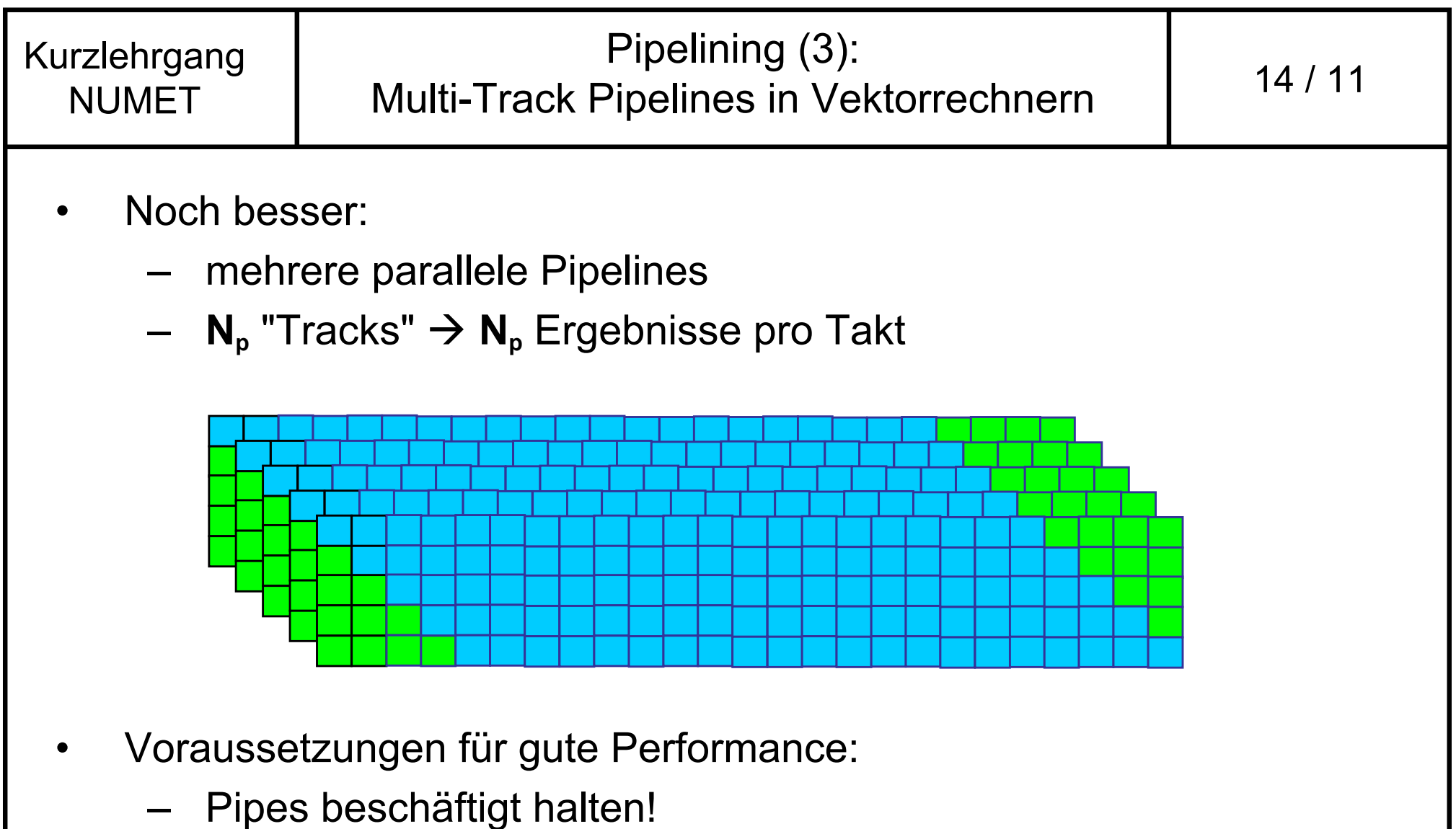

- – Compiler muss Vektorstrukturen im Code erkennen können
	- •Unabhängigkeit aufeinander folgender Operationen

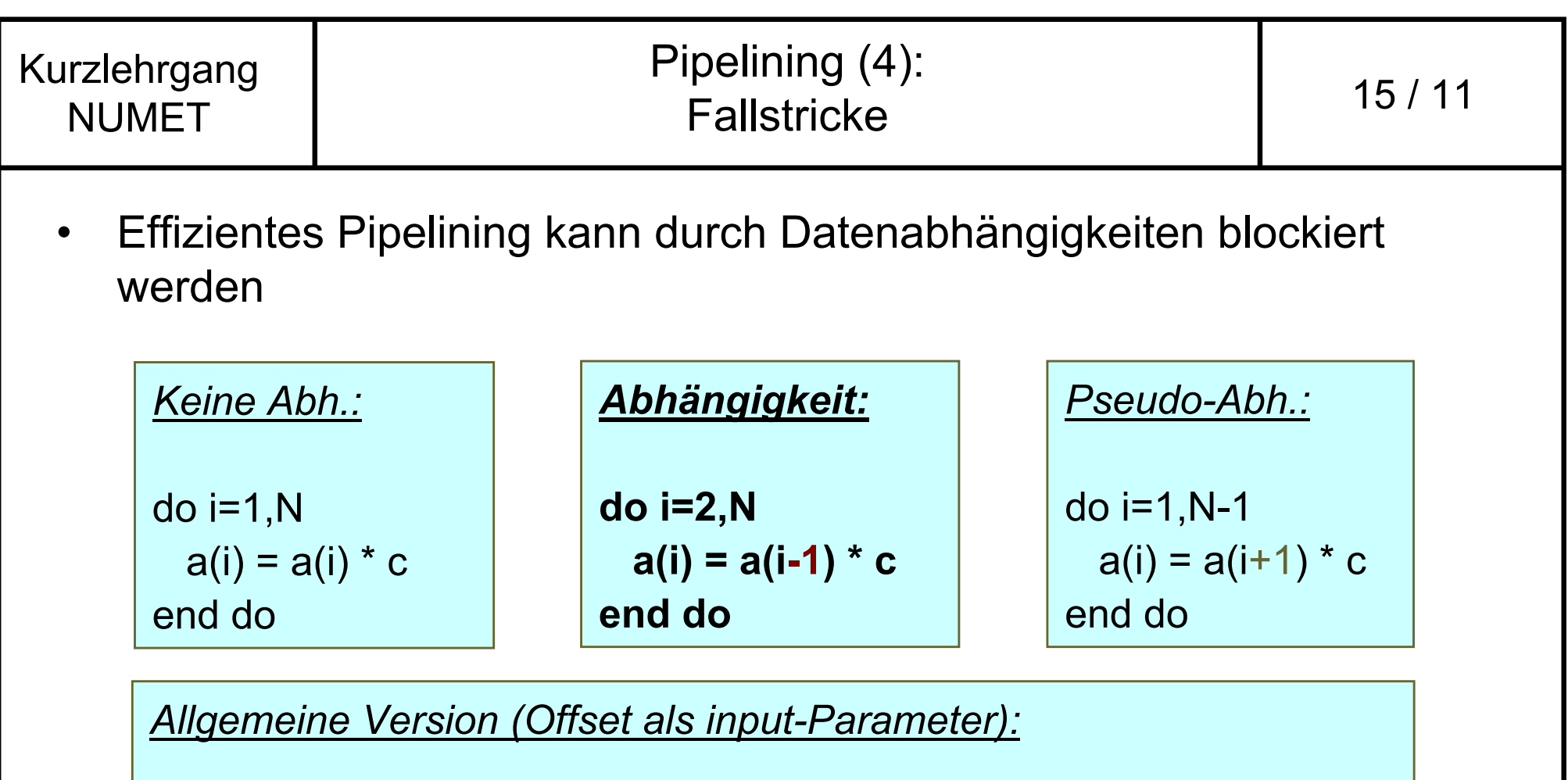

```
do i=max(1-offset,1),min(N-offset,N)
a(i) = a(i\text{-offset}) * cend do
```
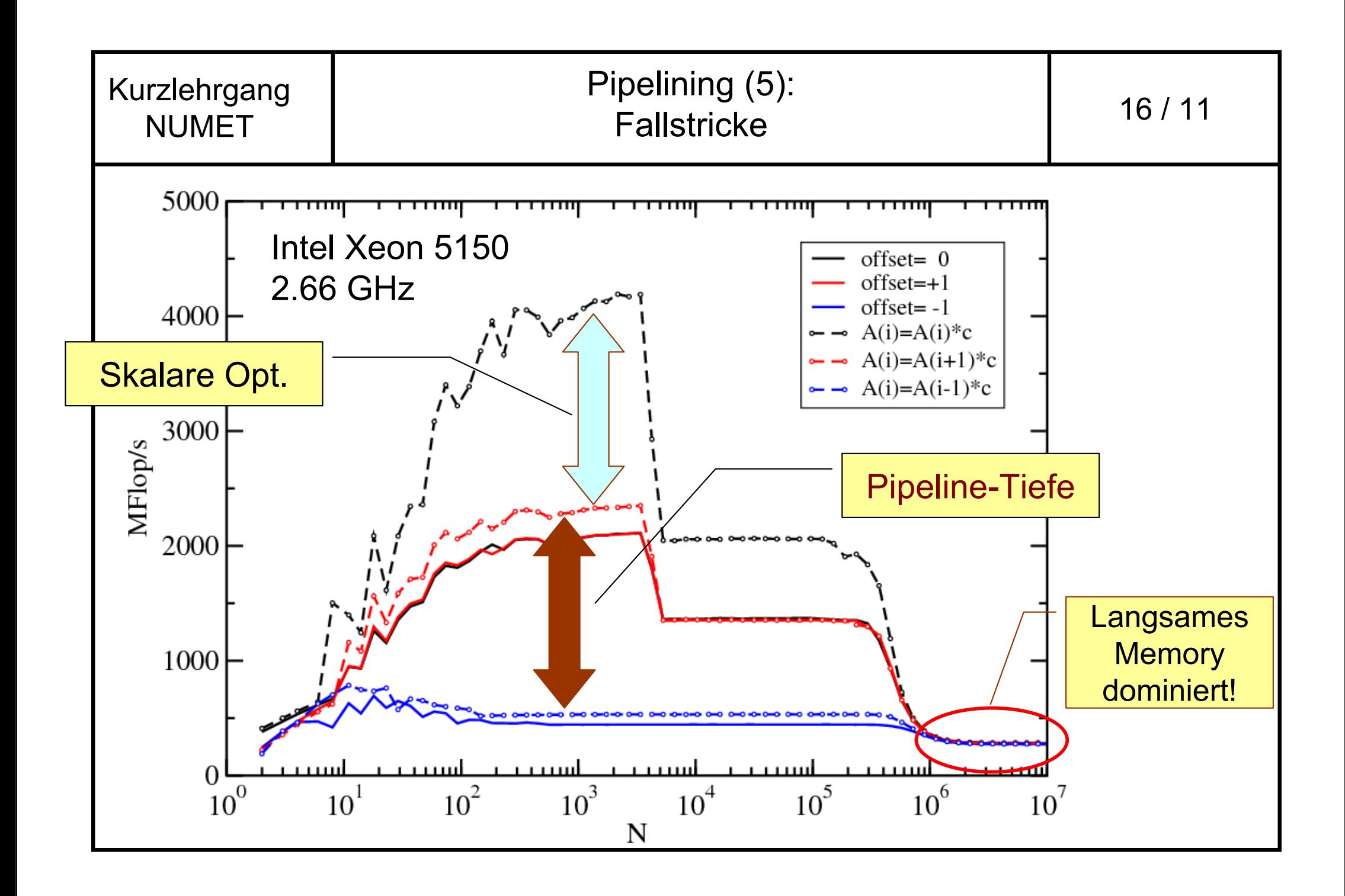

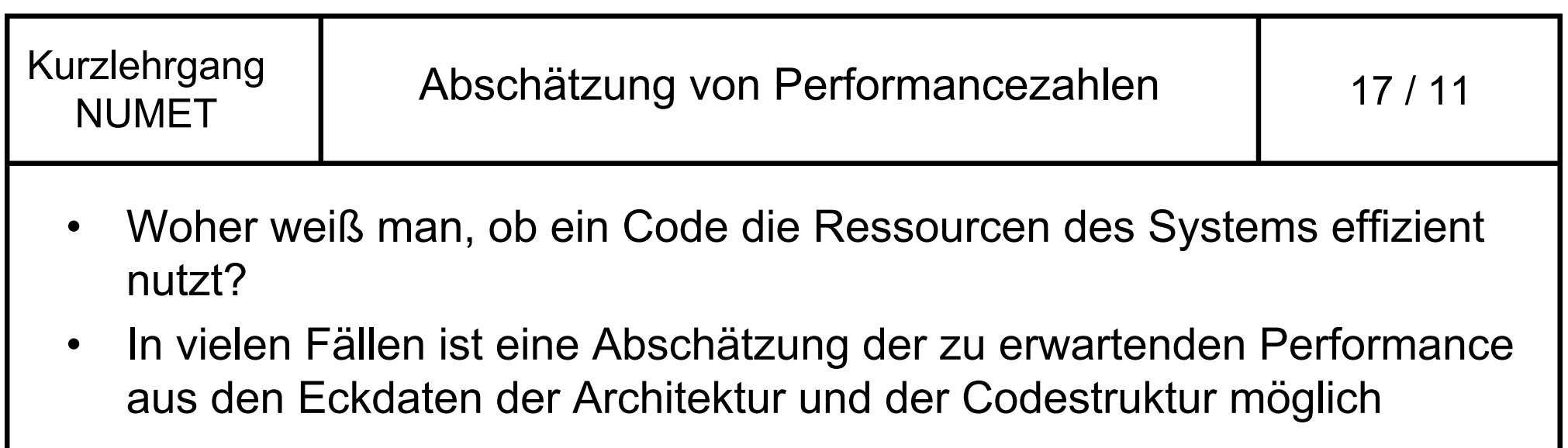

• Randbedingungen der Architektur (maschinenabhängig): Speicherbandbreite GWorte/s Fließkommaleistung GFlop/s daraus abgeleitet:

**Maschinenbalance**

$$
B_m = \frac{\text{Speicherbandbreite} [Worte/s]}{\text{Fileßkommaleistung} [Flop/s]}
$$

• Typ. Werte (Hauptspeicher): **0.125 W/Flop (Itanium2 1.6 GHz) 0.06 W/Flop (Xeon 5160 3.0 GHz) 0.5 W/Flop (NEC SX8)**

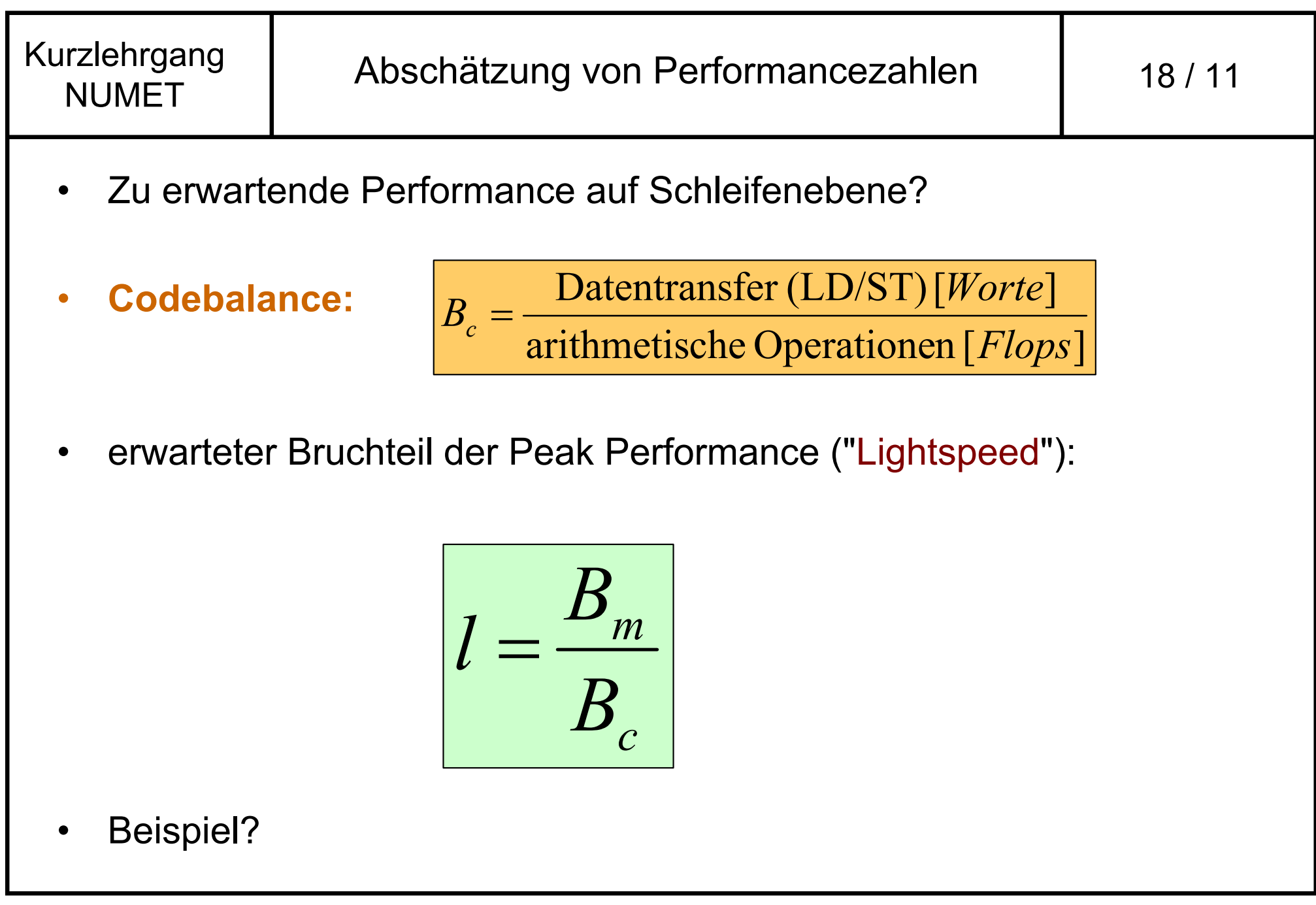

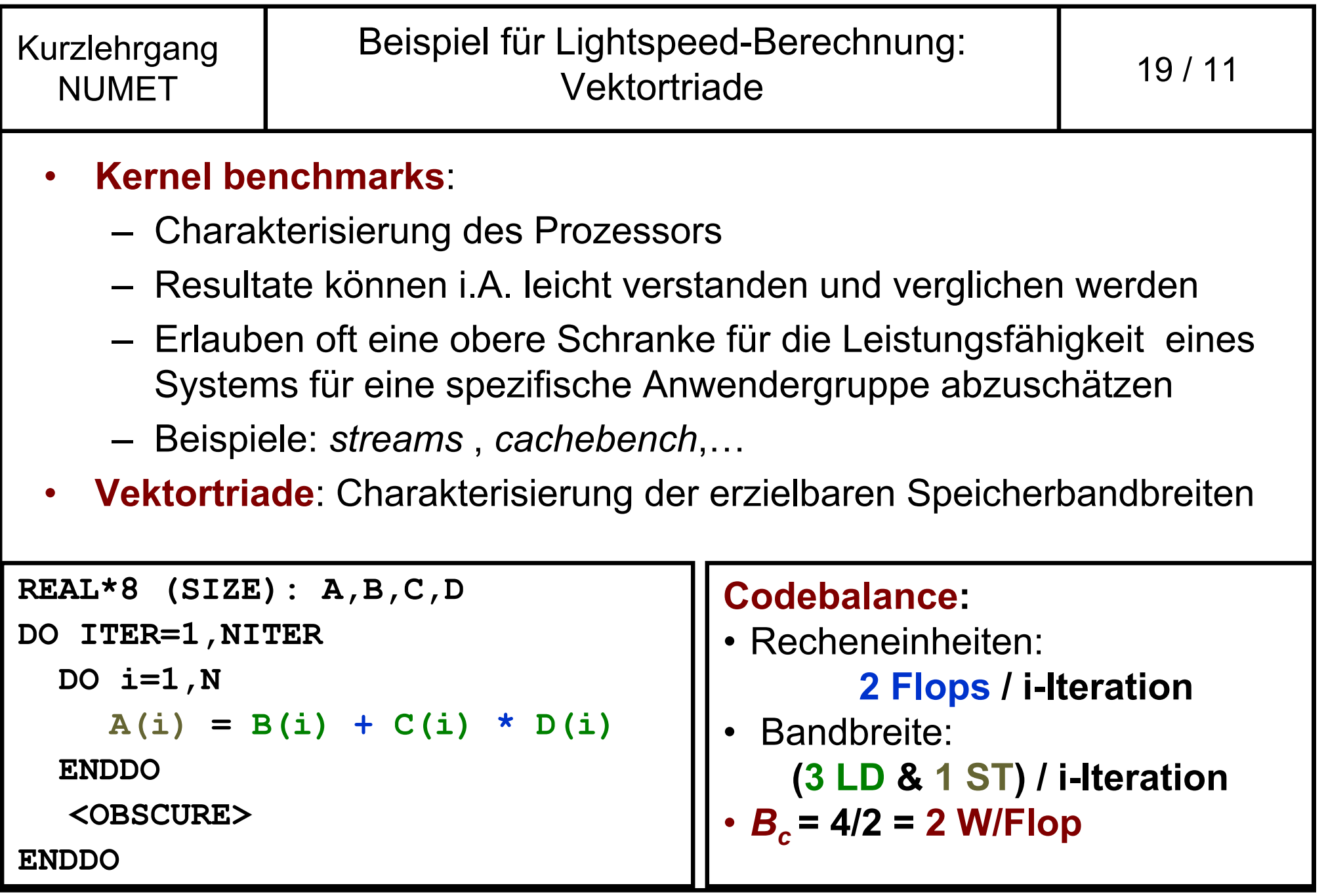

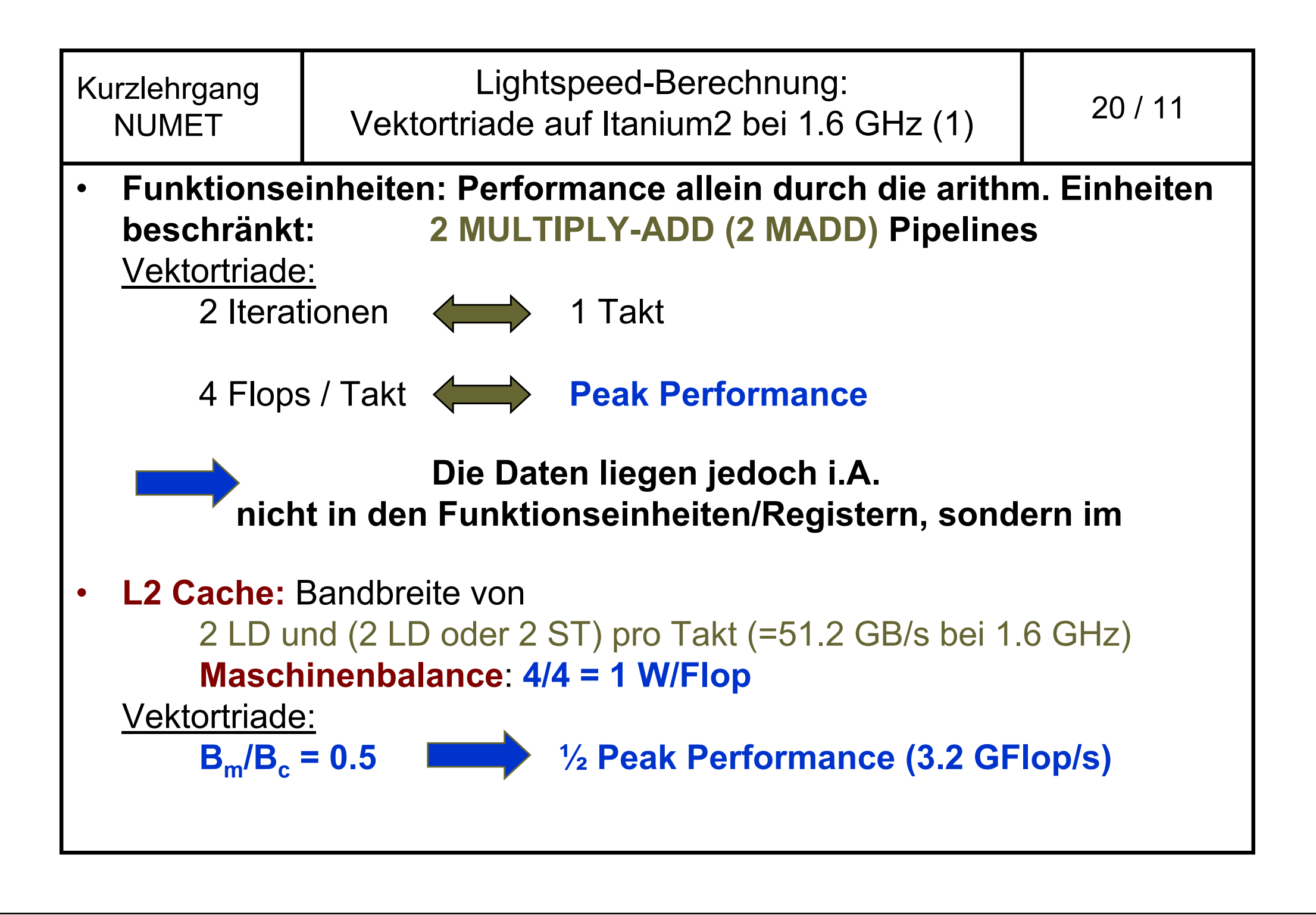

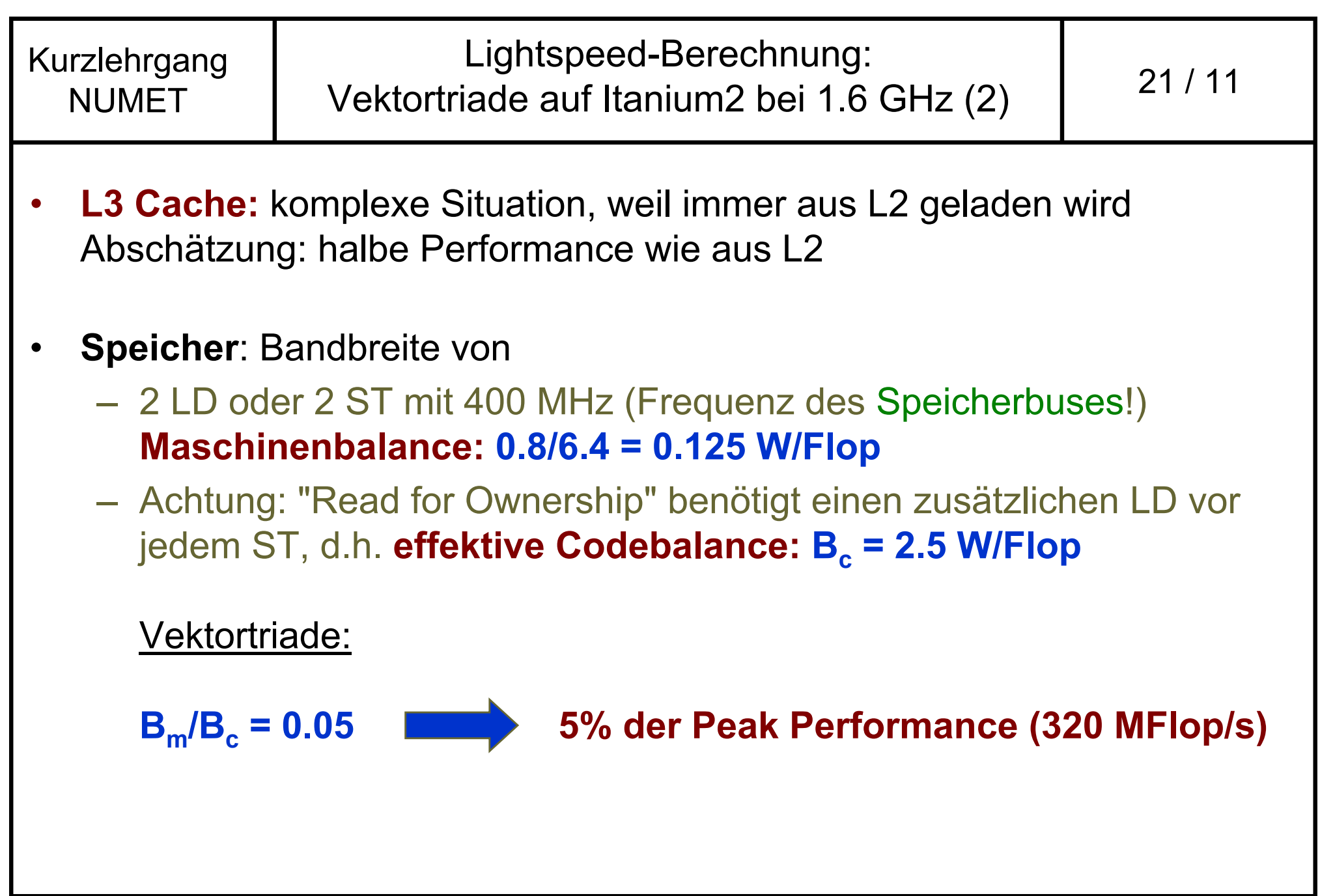

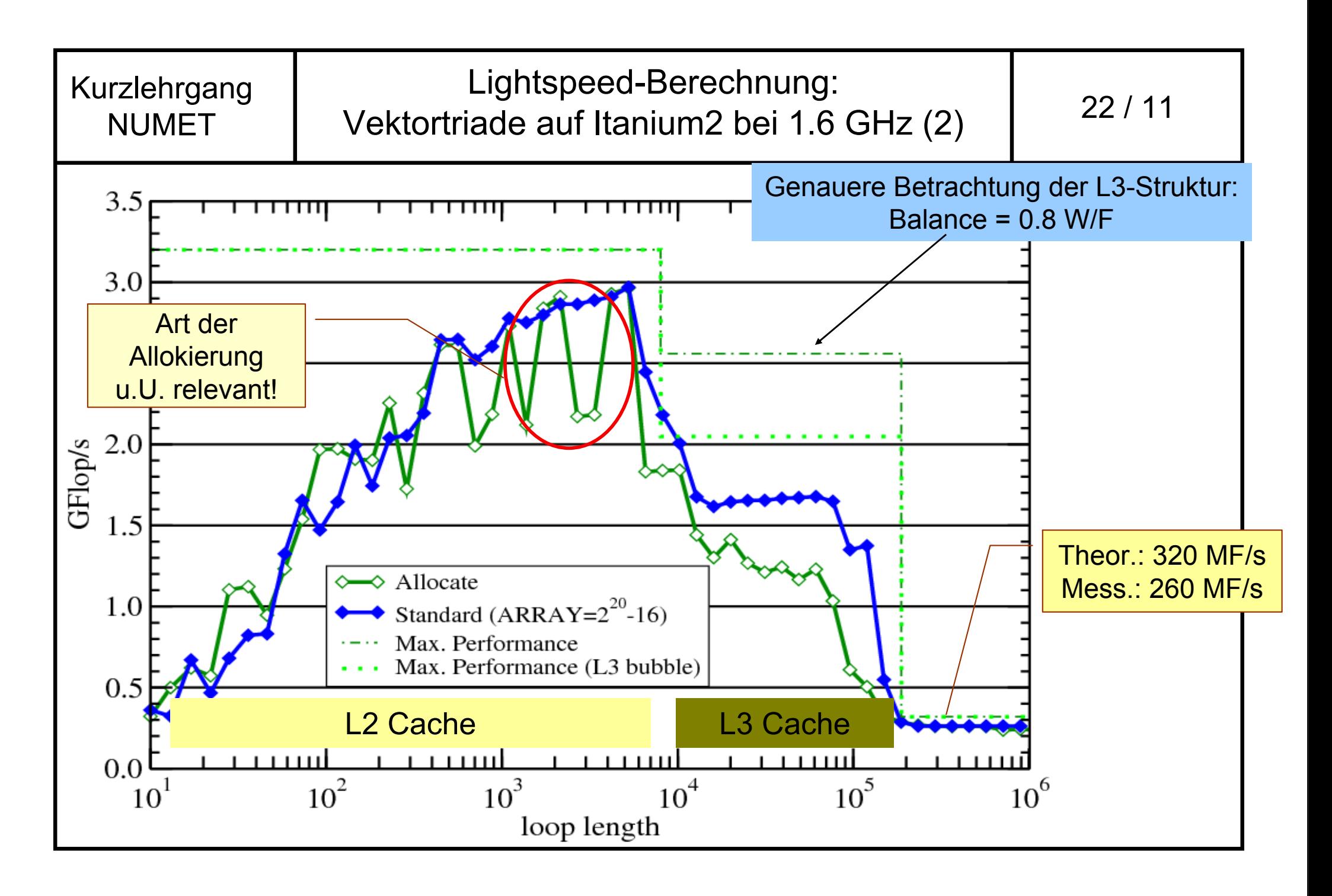

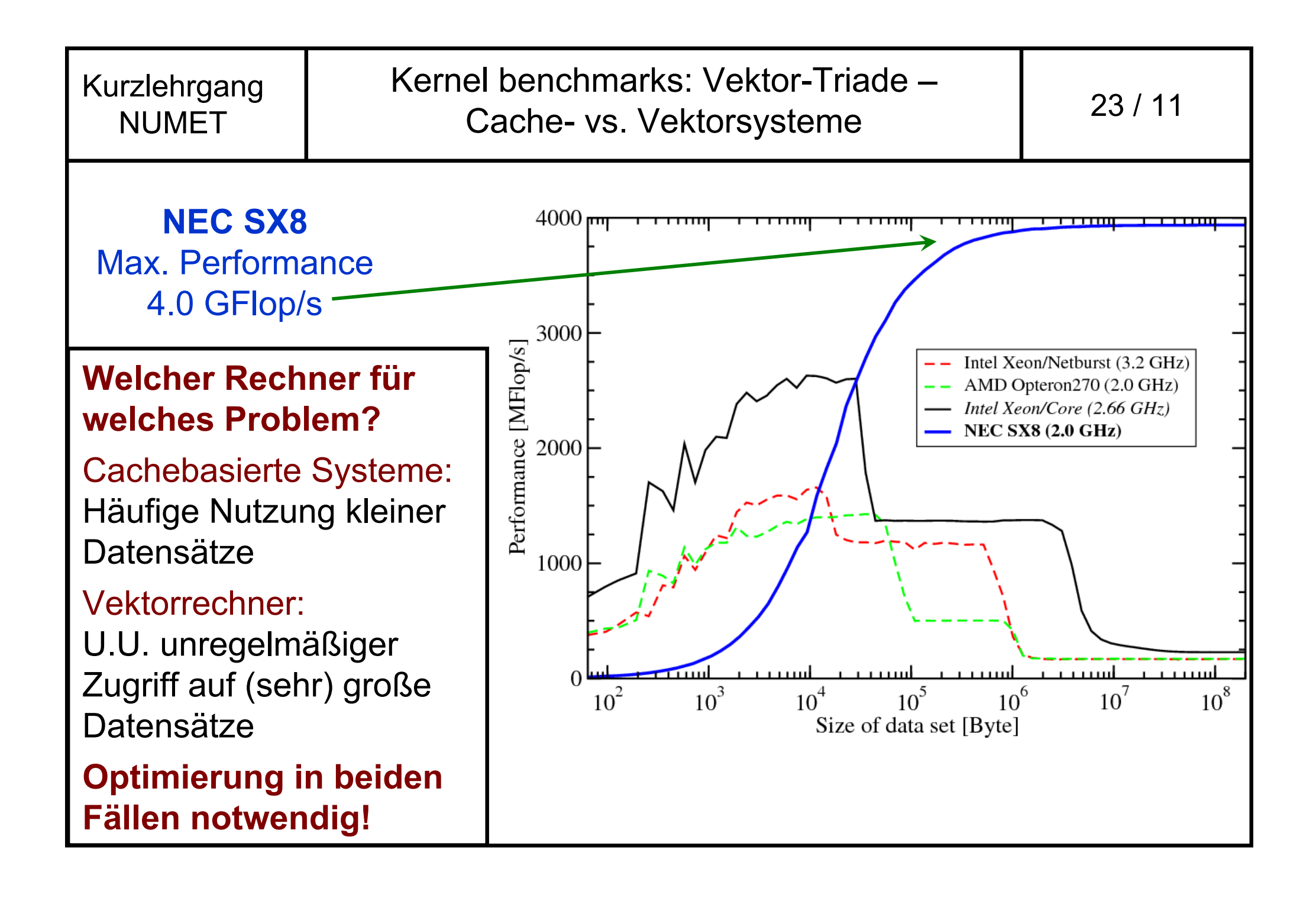

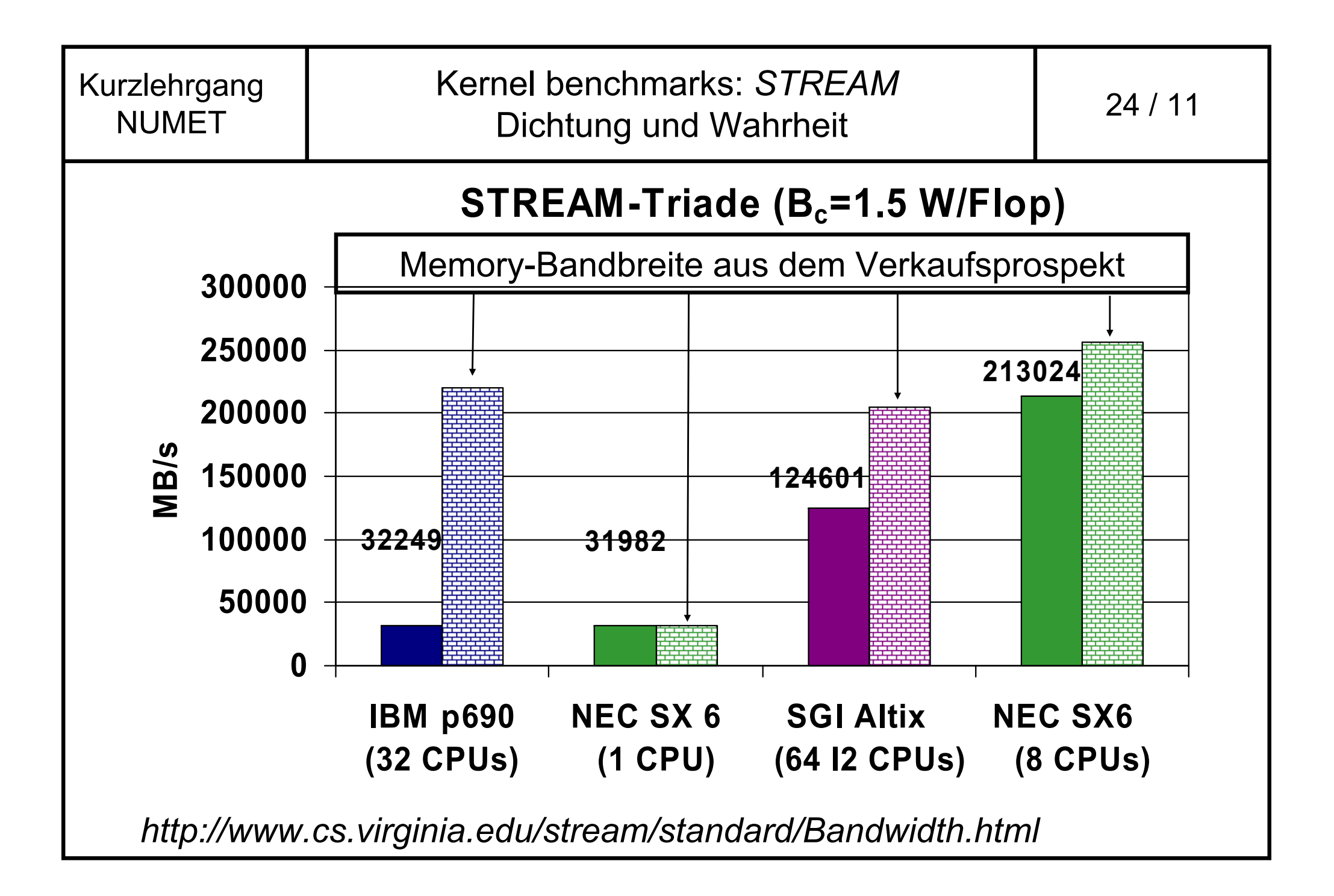

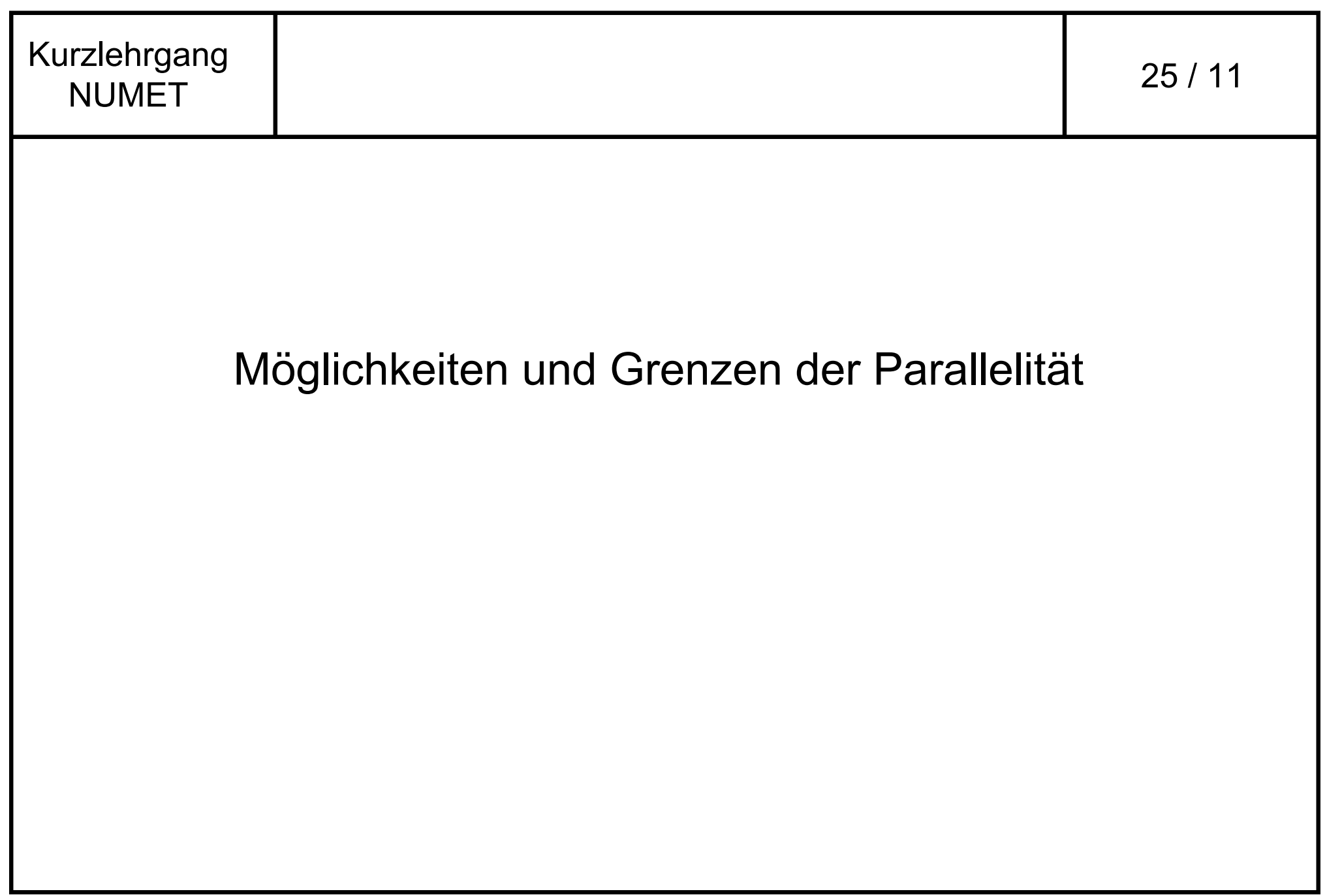

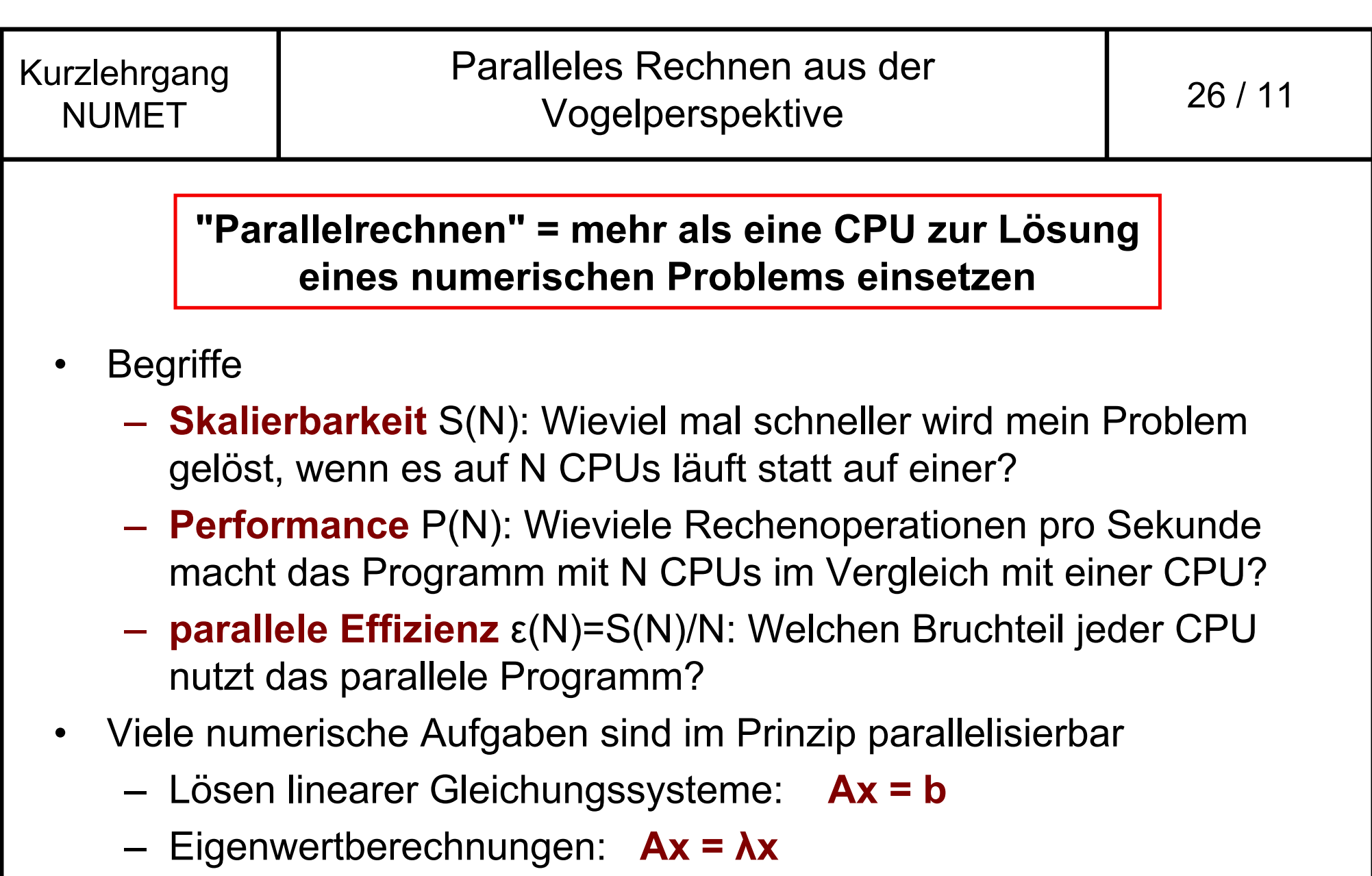

Zeitpropagation: **p(x,t+1)=***F* **(p(x,t))**

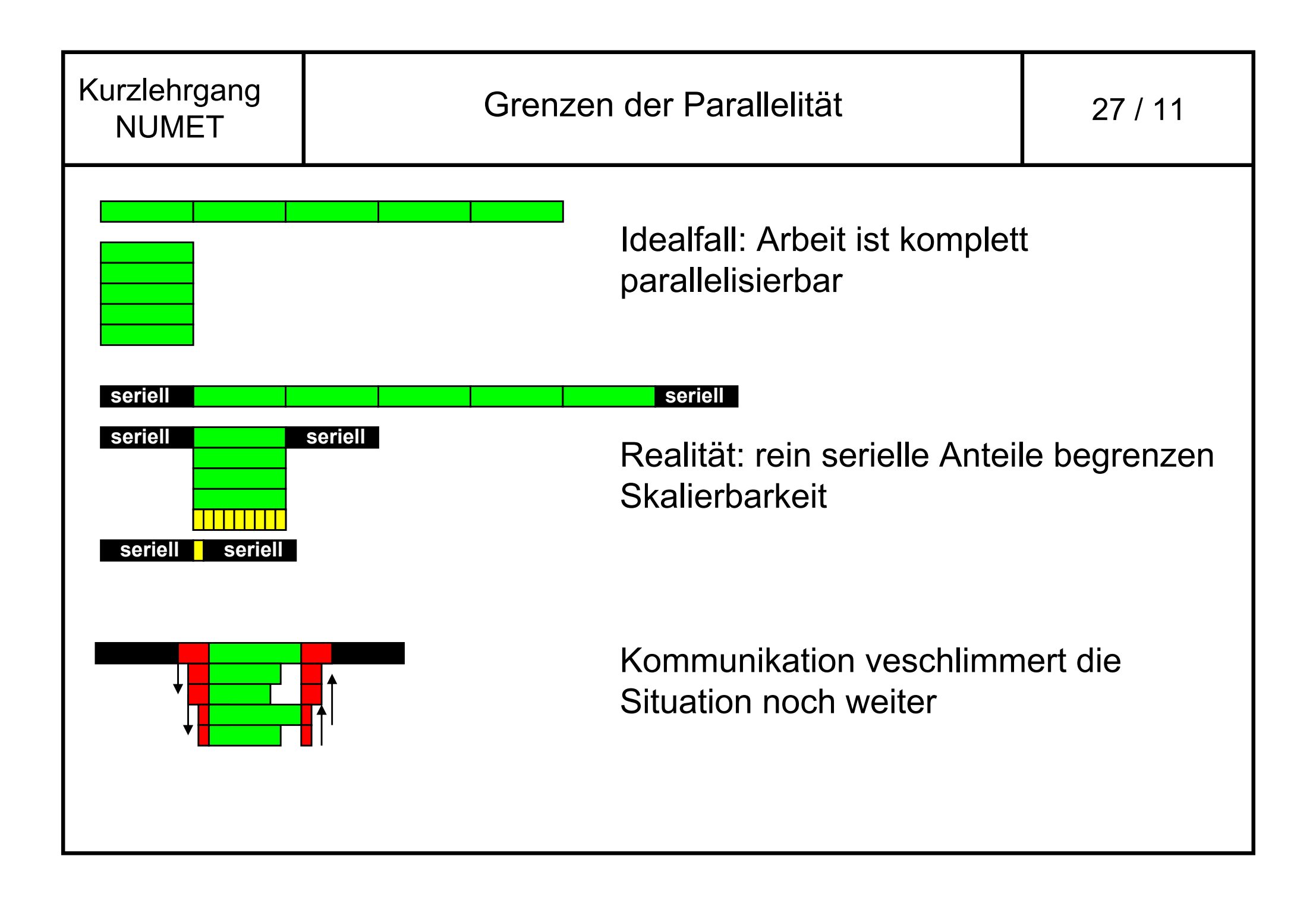

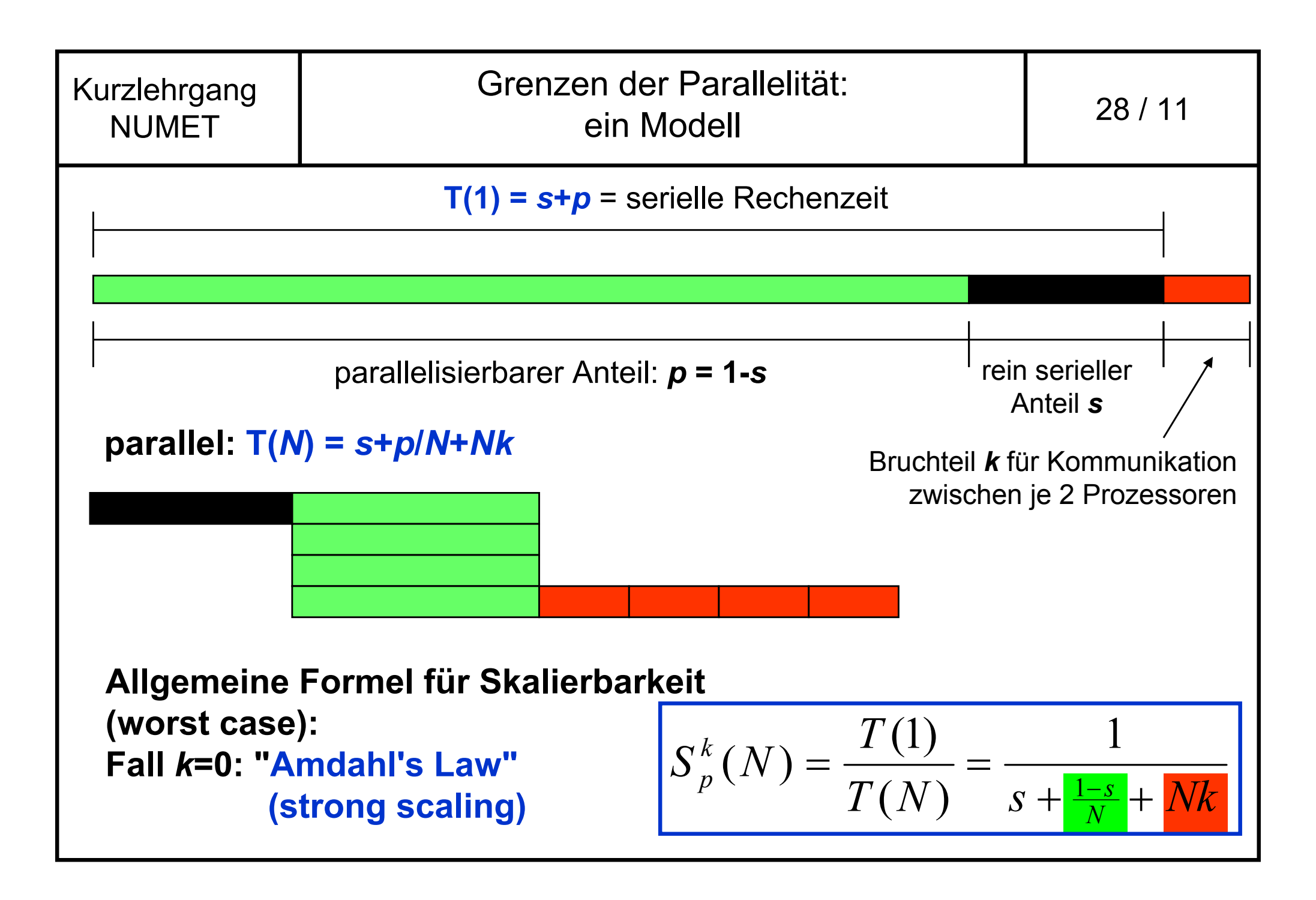

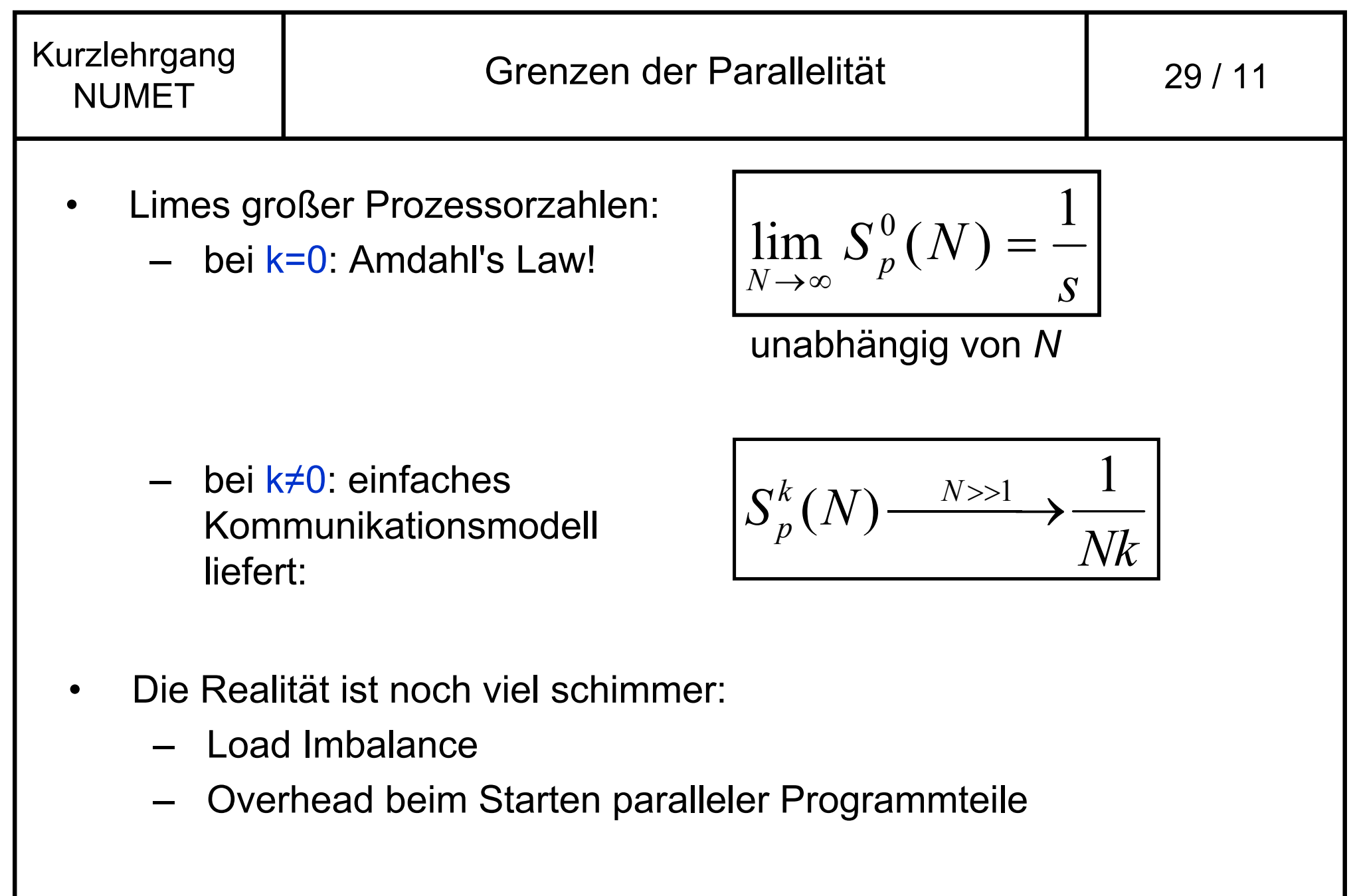

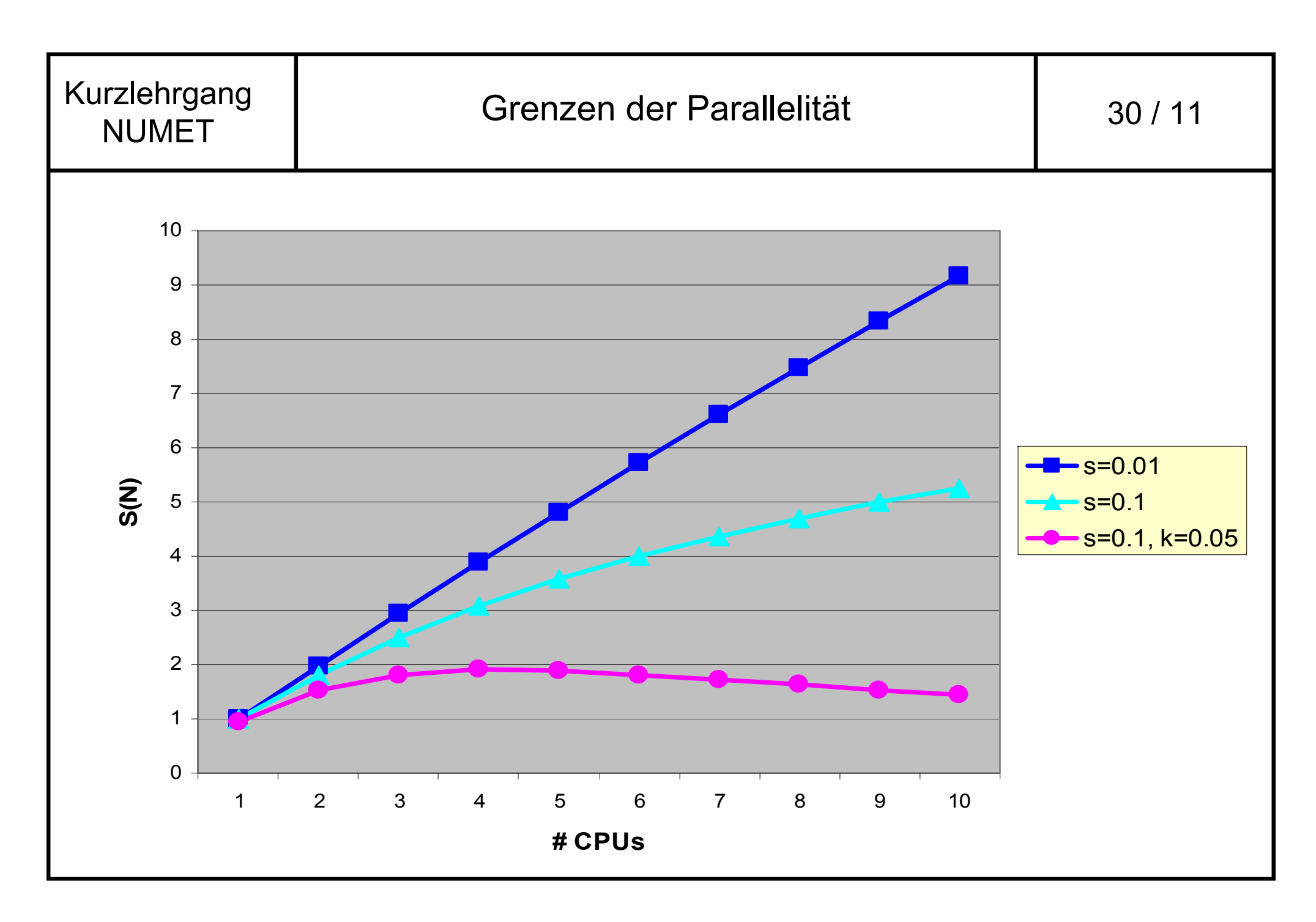

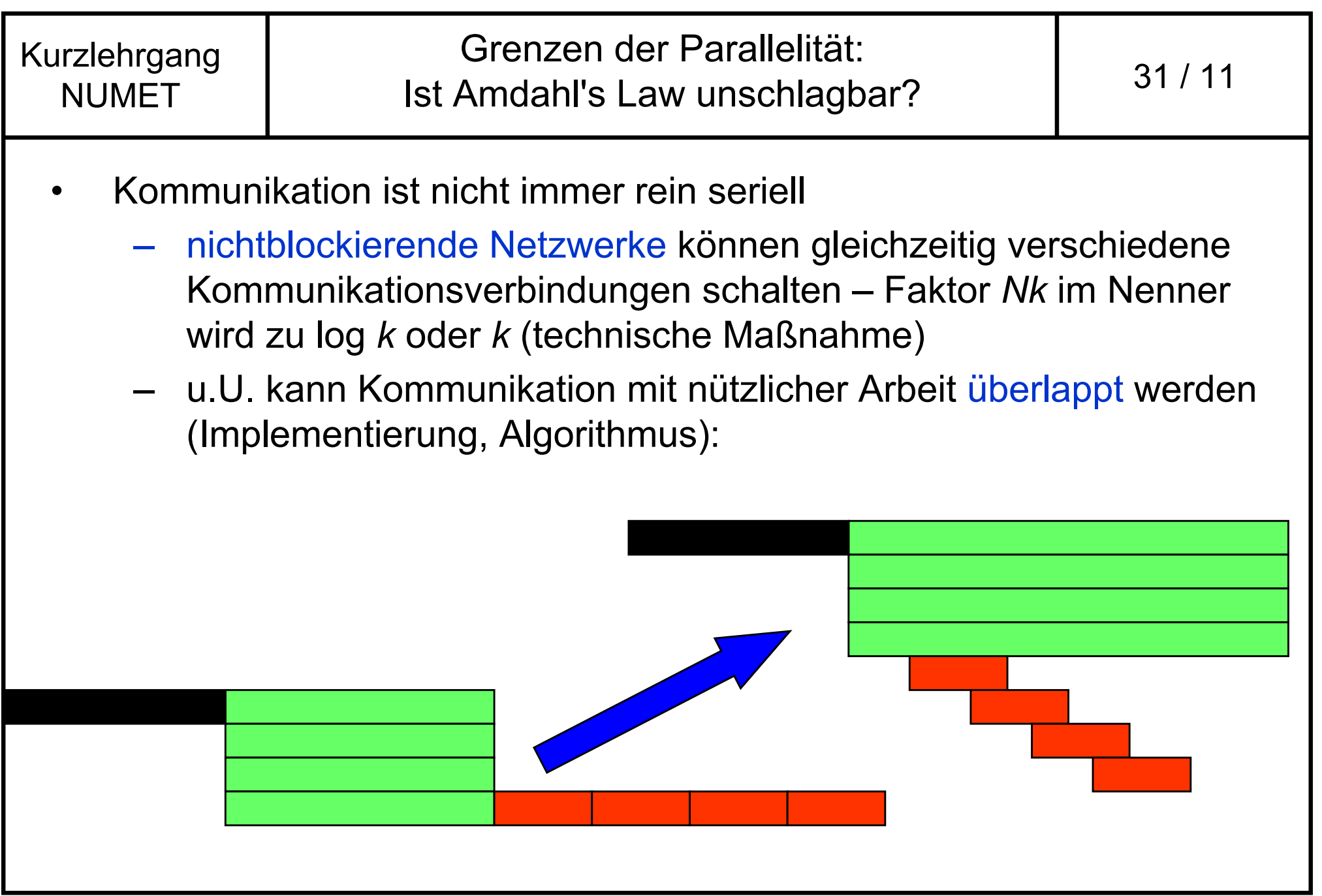

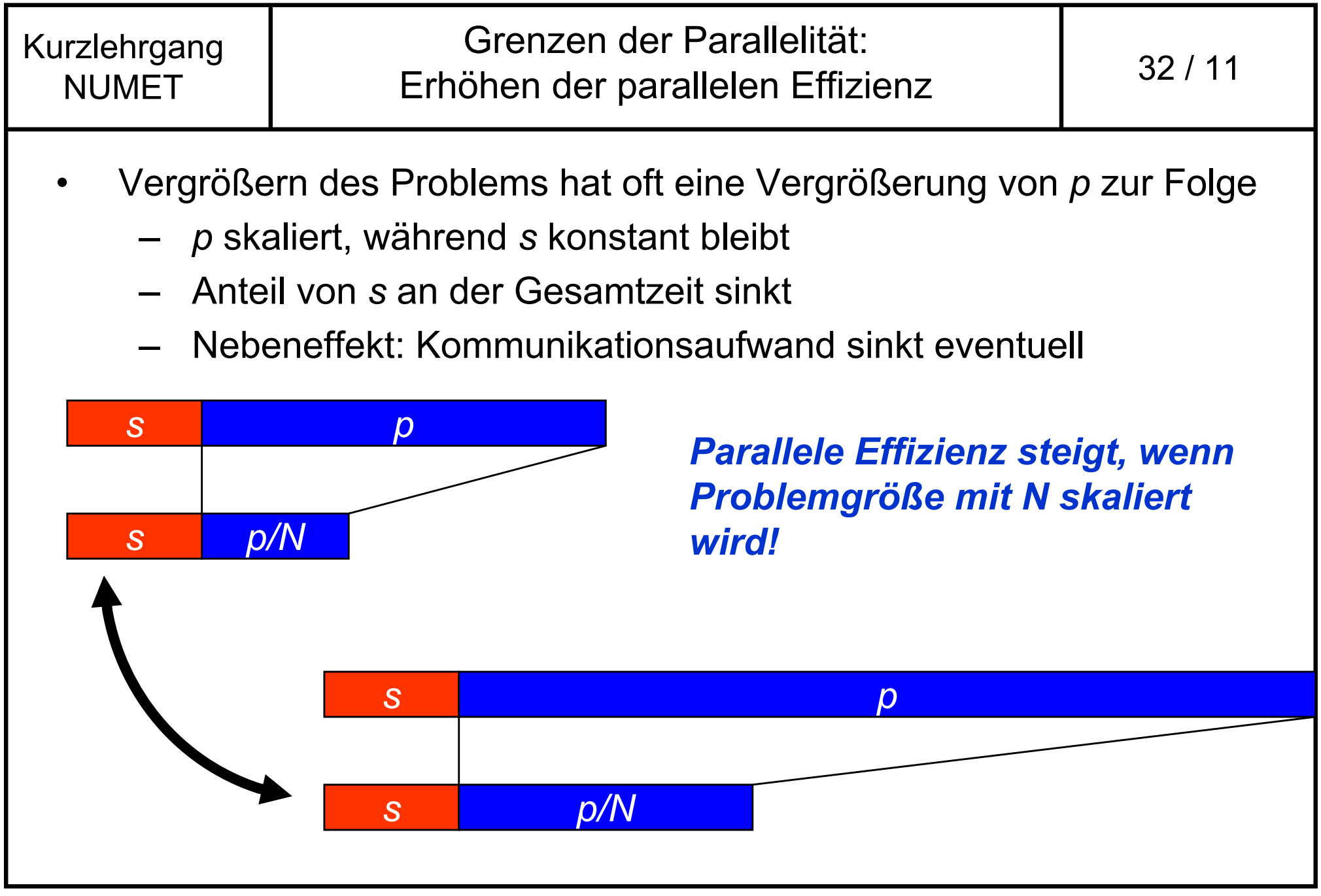

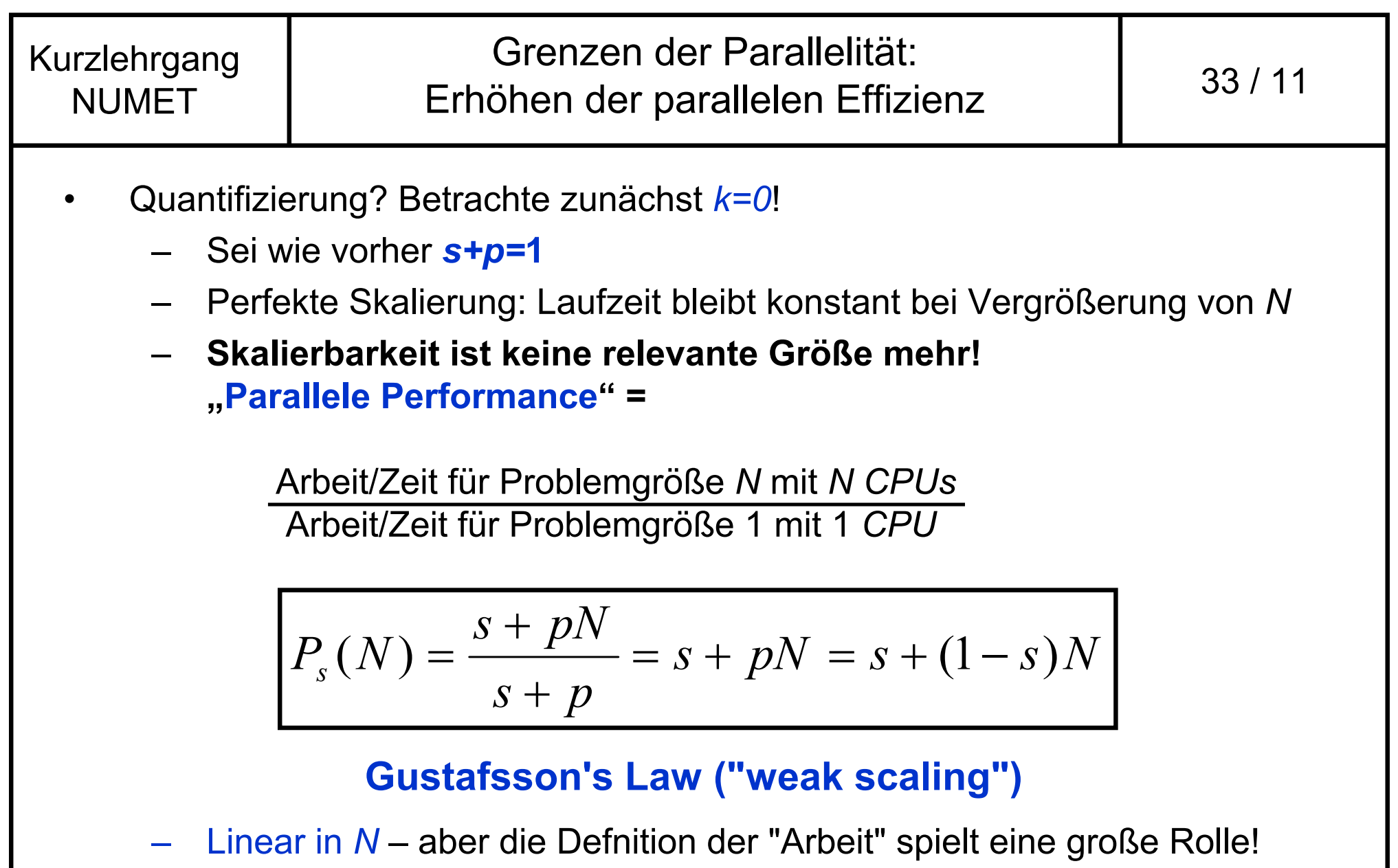

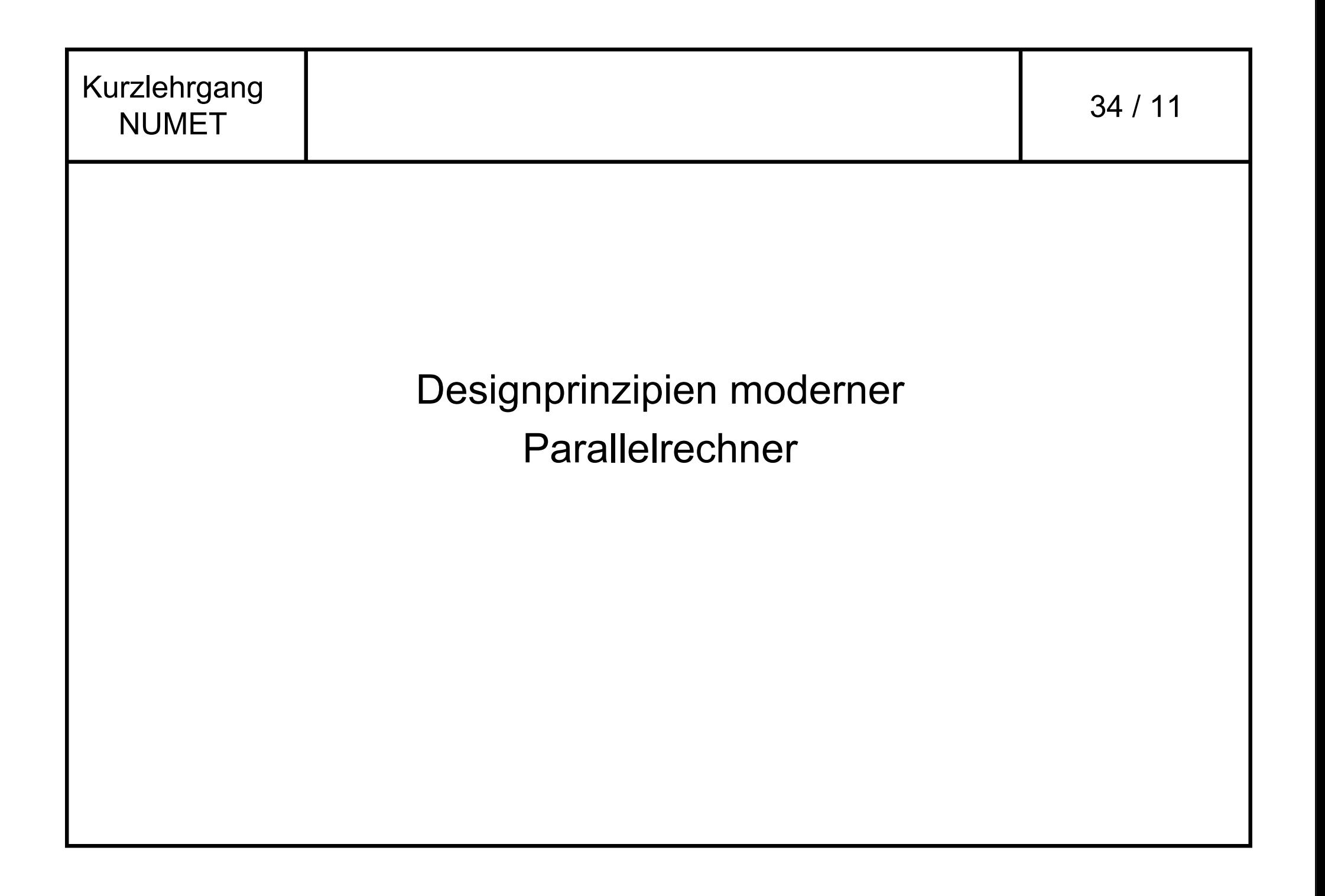

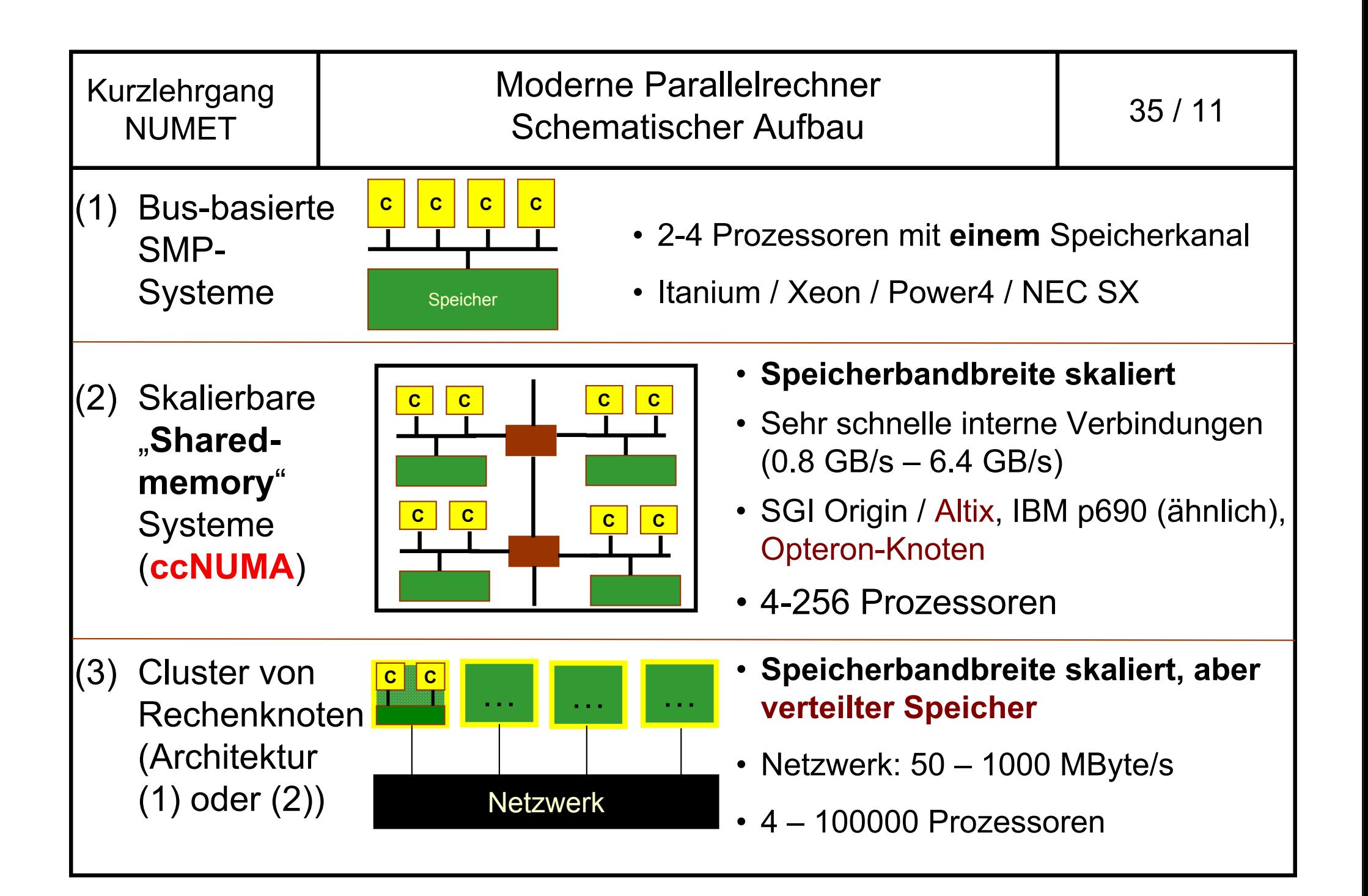

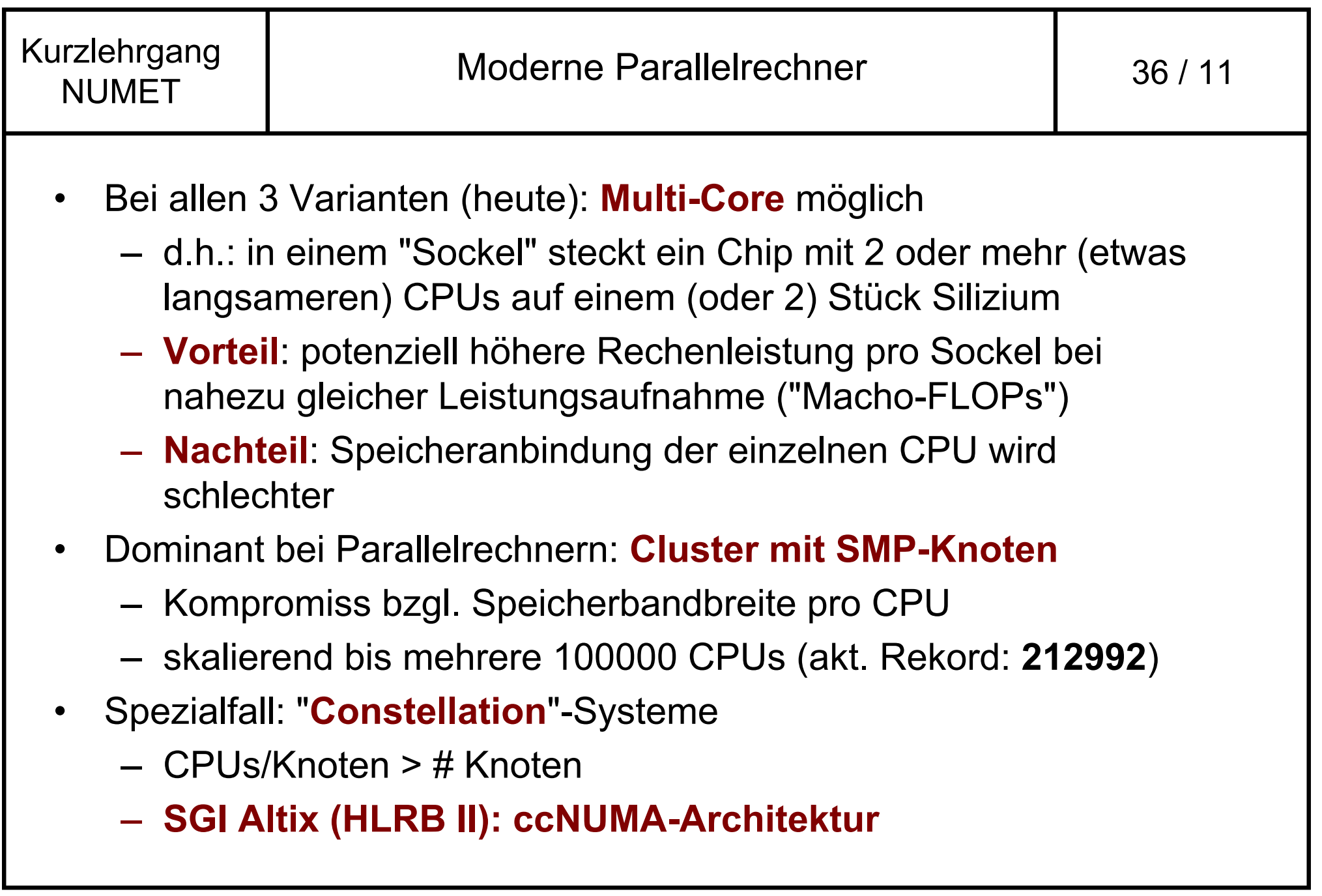

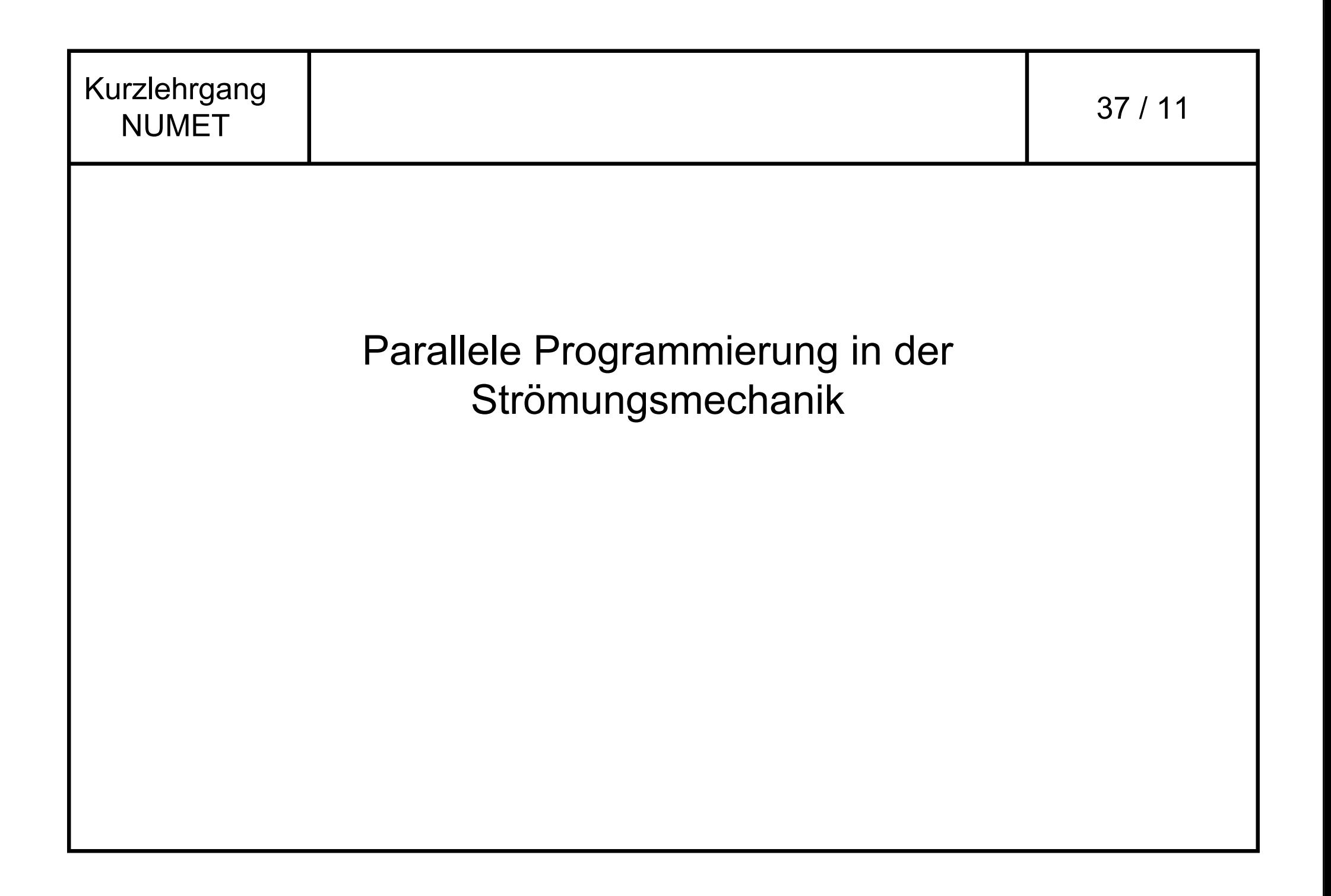

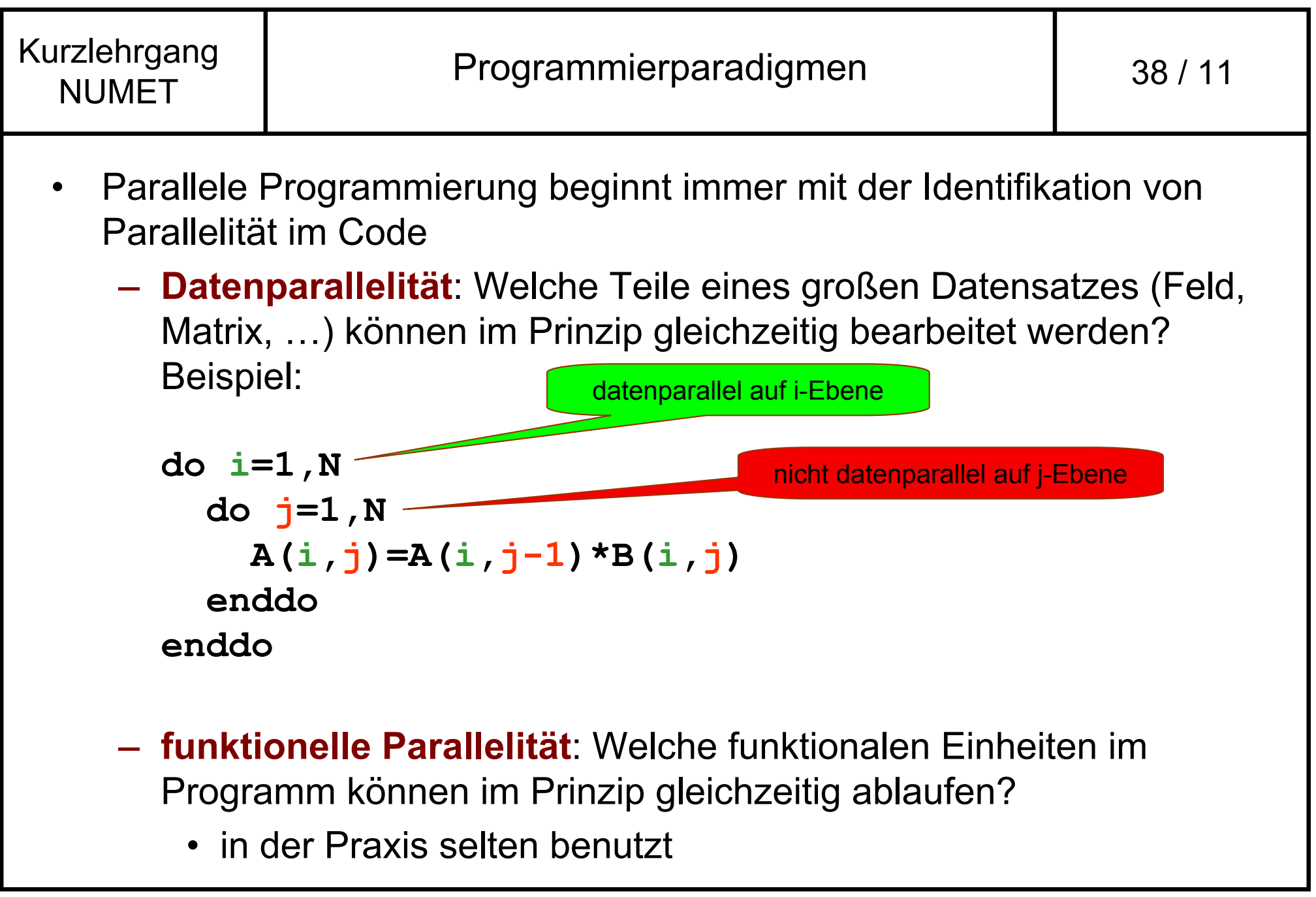

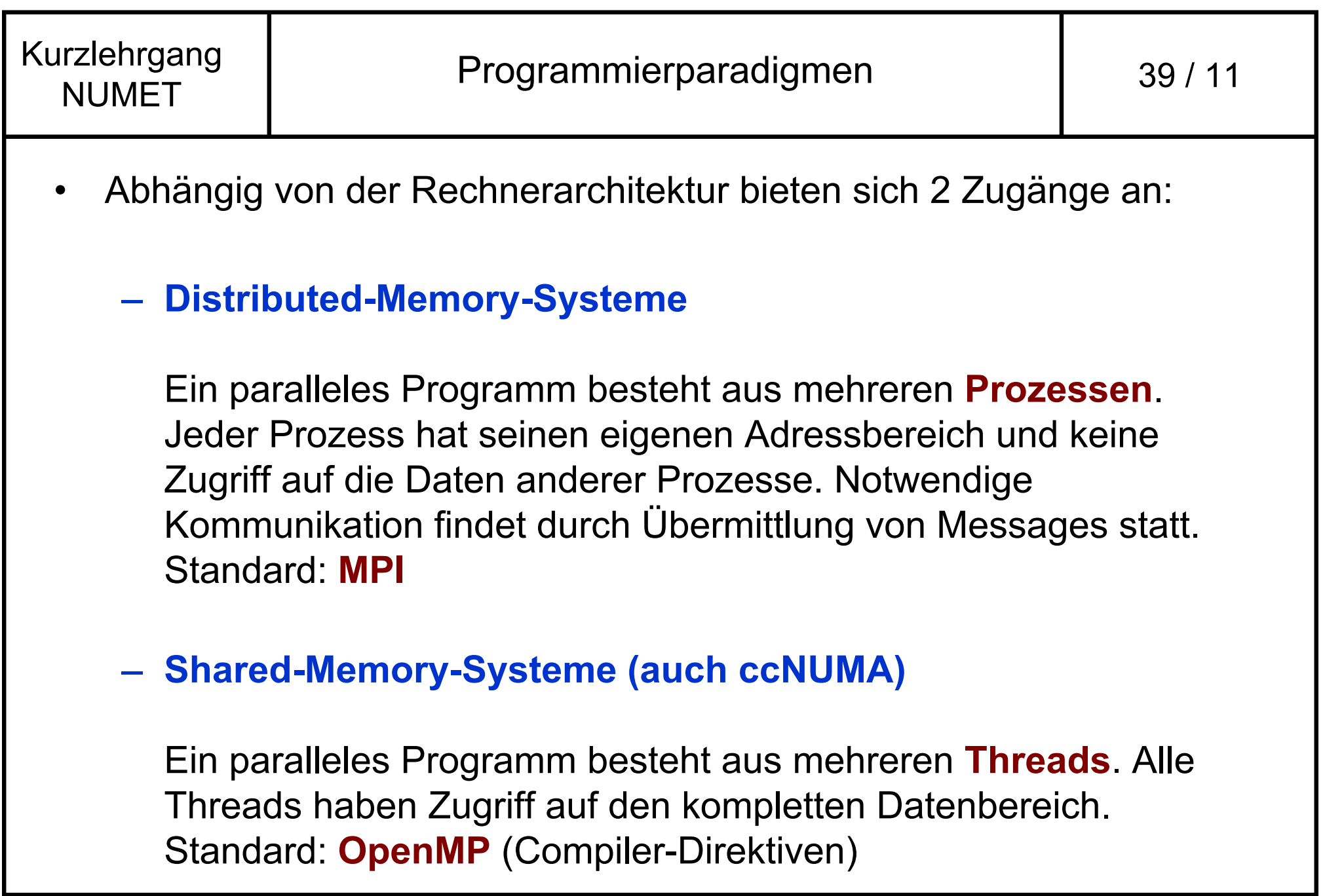

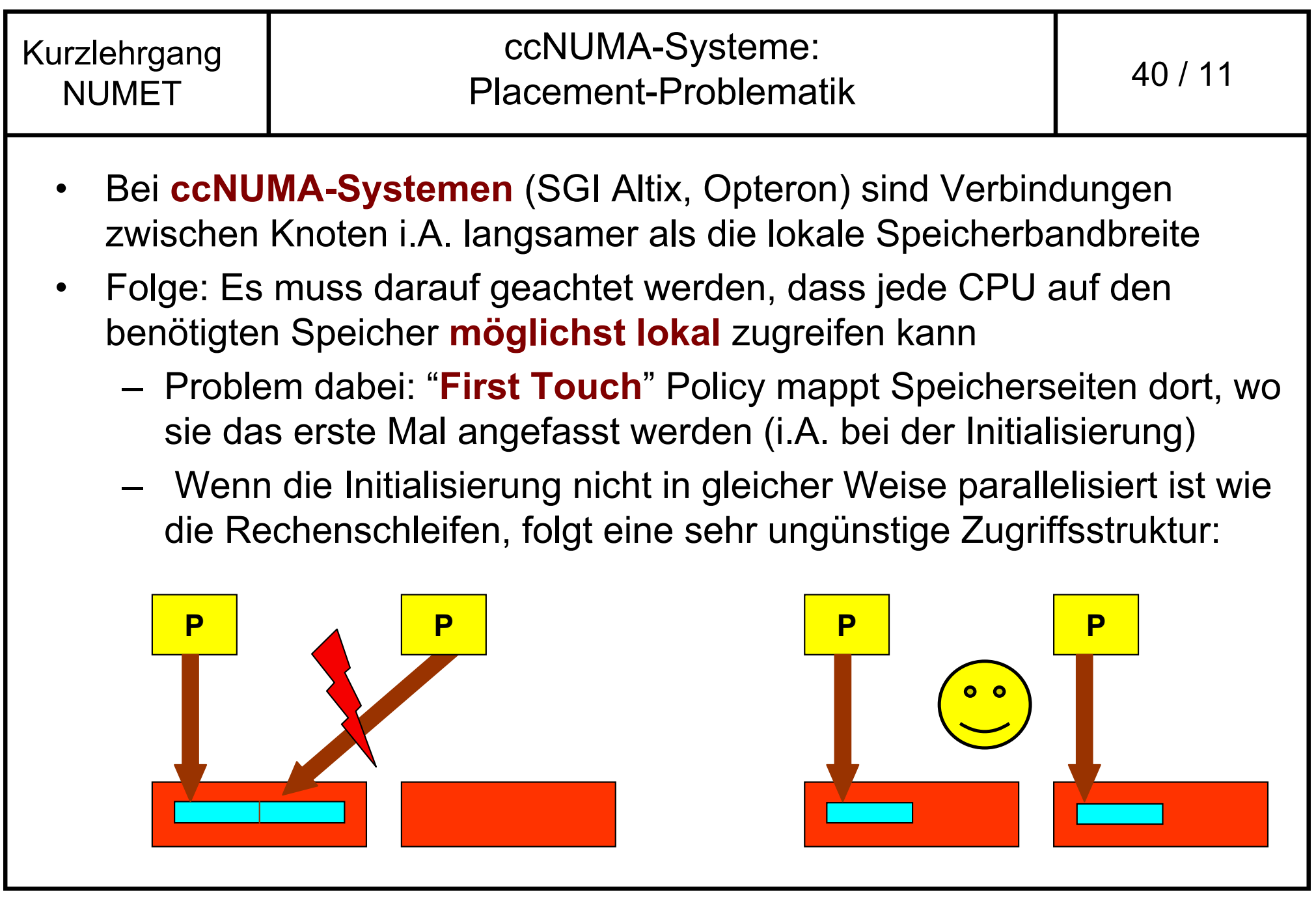

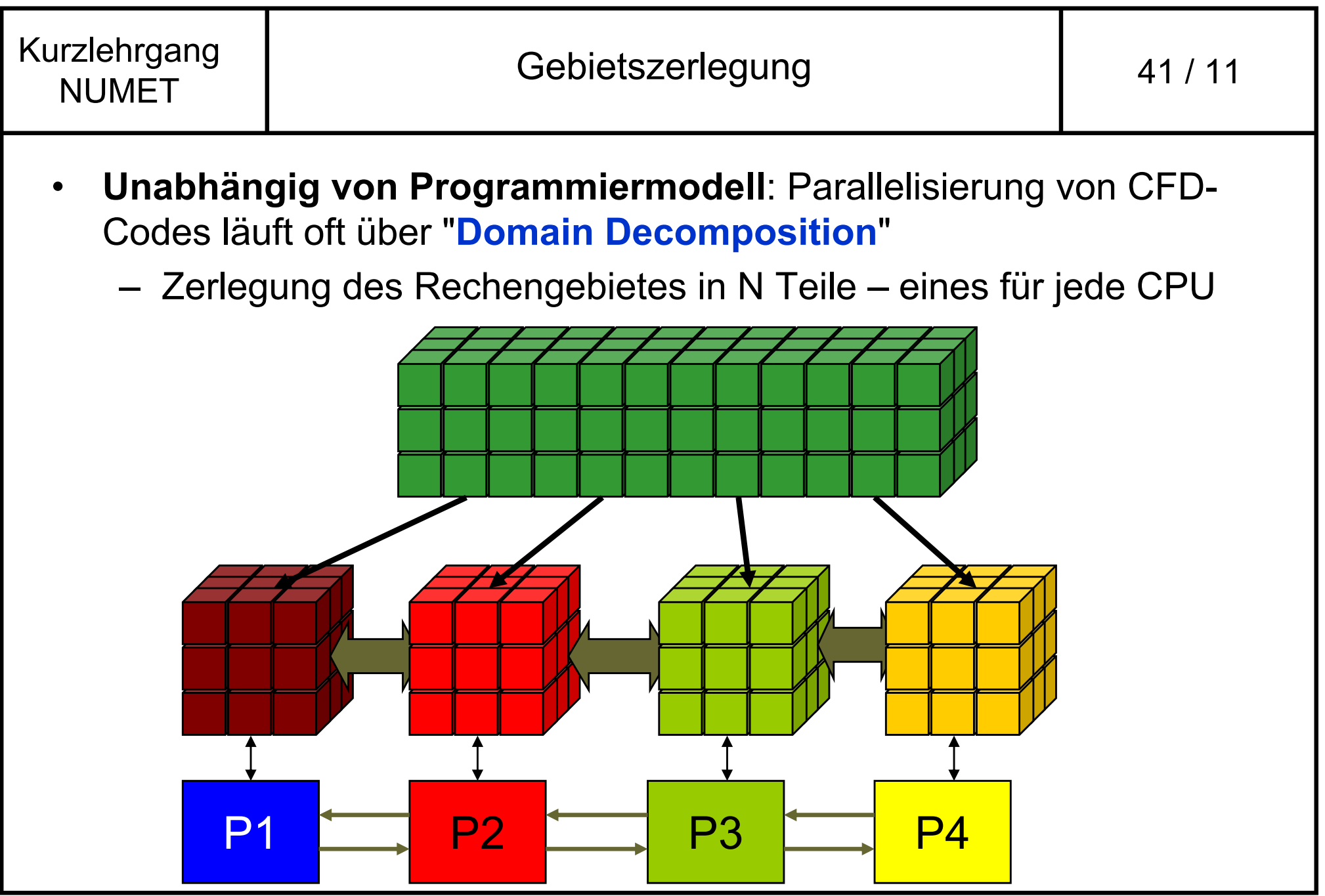

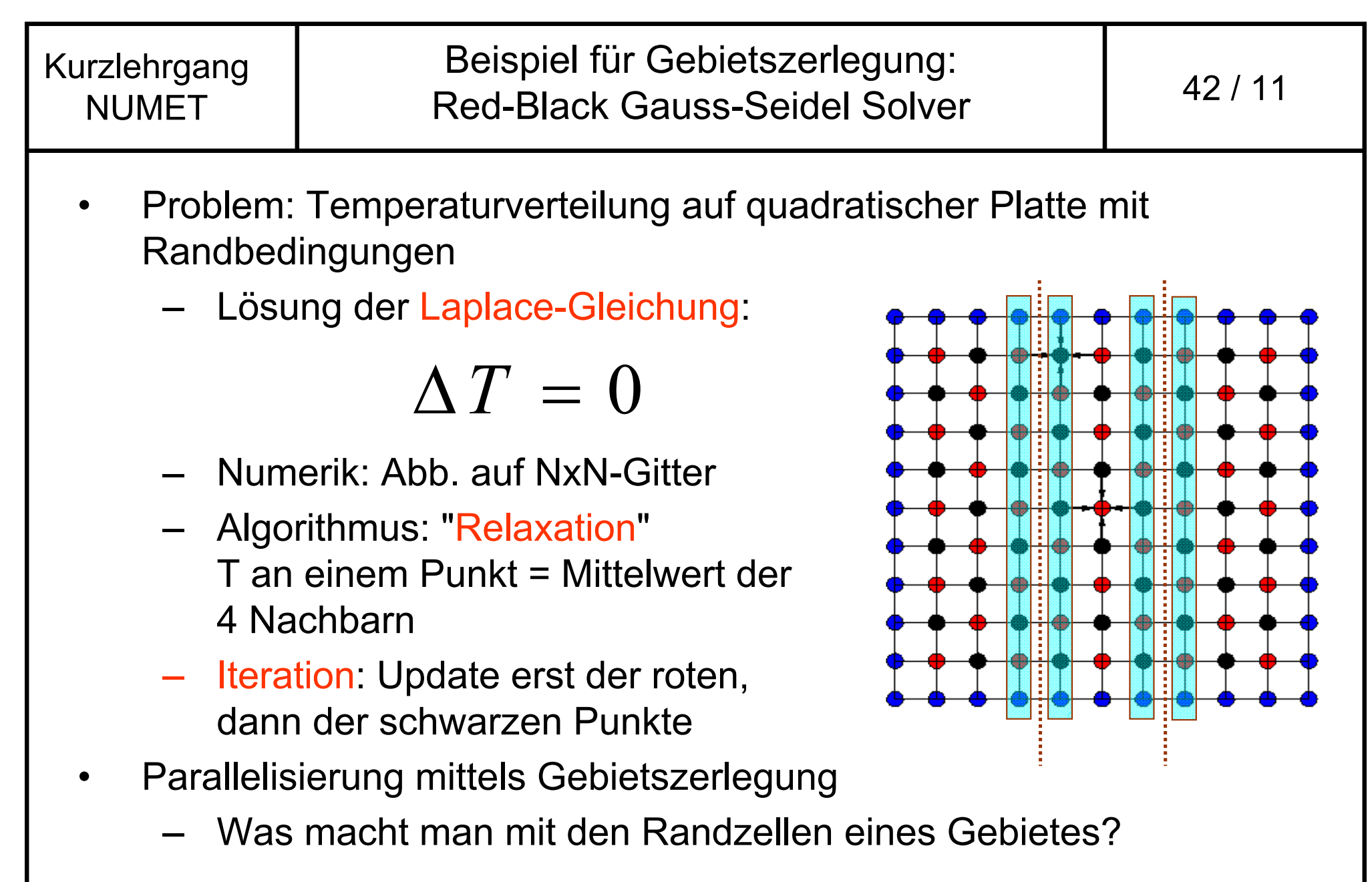

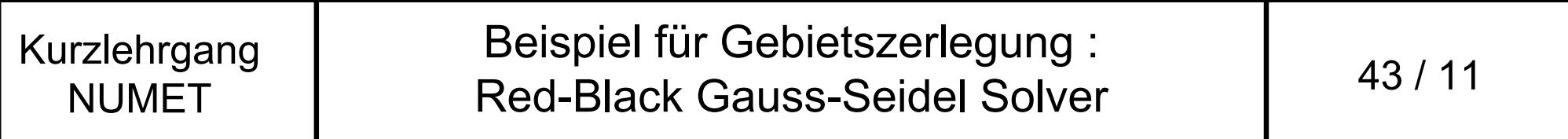

- • Lösung des Randzellenproblems durch "Geisterzellen" (**ghost cells**)
	- jedes Gebiet hat eine zusätzliche Schicht Randzellen, wo es an ein anderes Gebiet grenzt
	- Nach jeder Iteration (red/black Sweep) werden die Geisterzellen mit dem Inhalt der Randzellen des Nachbarn **beschrieben**

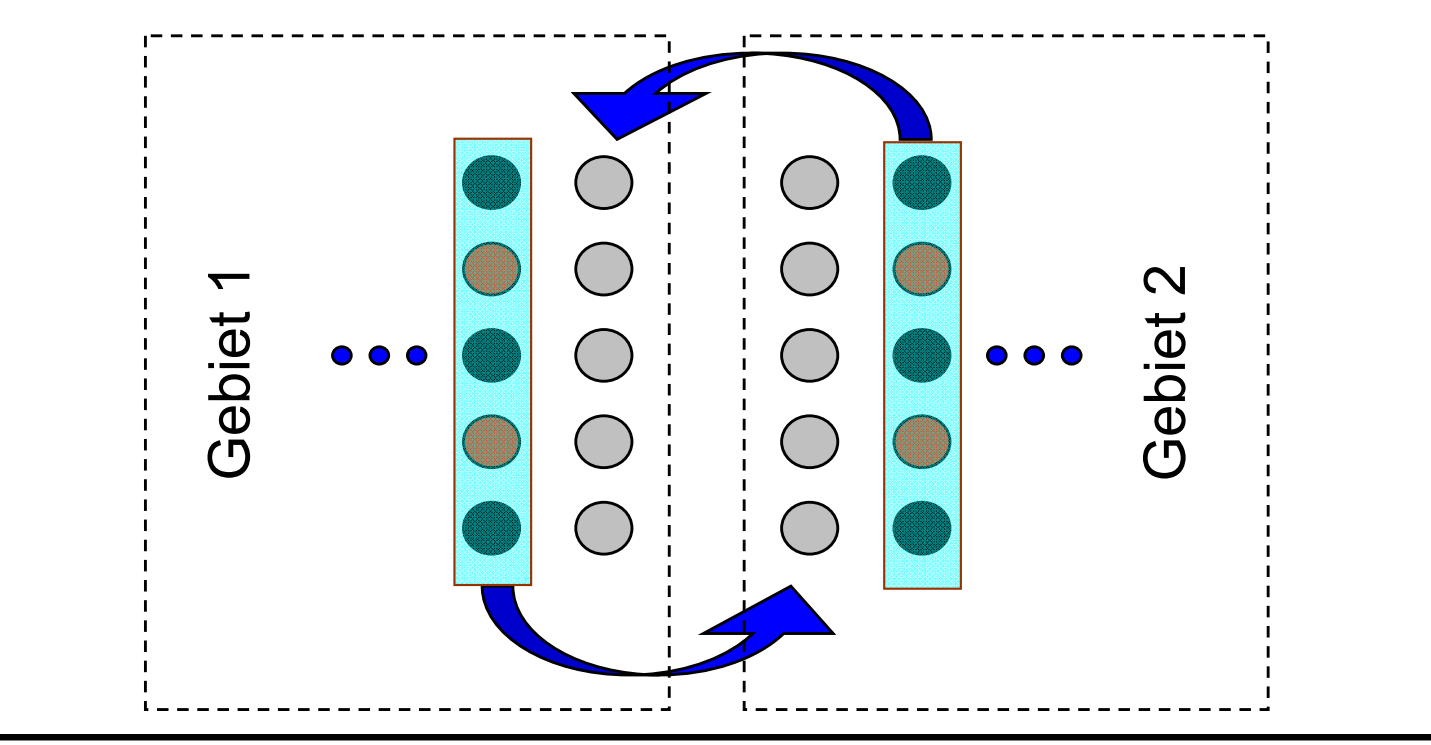

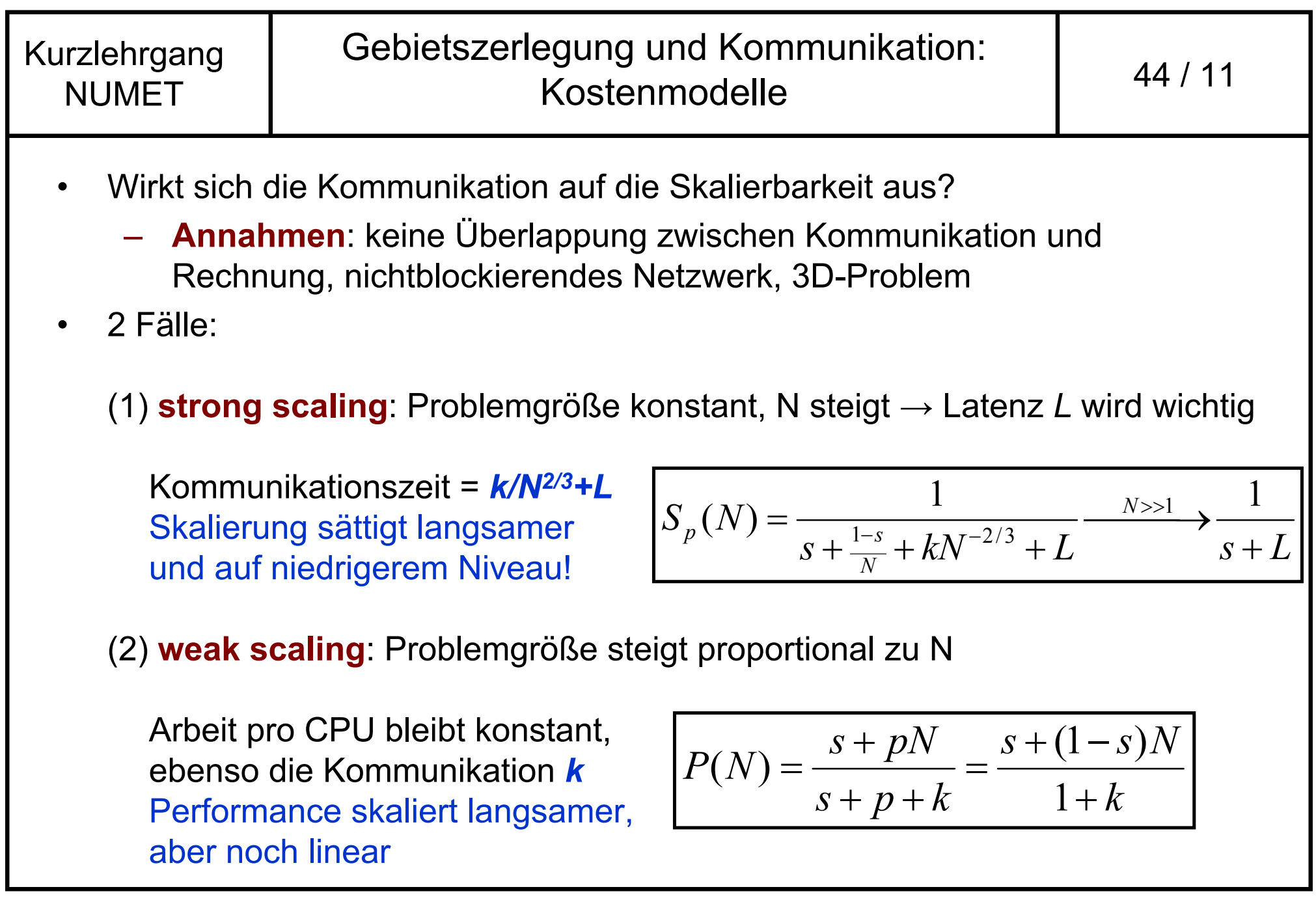

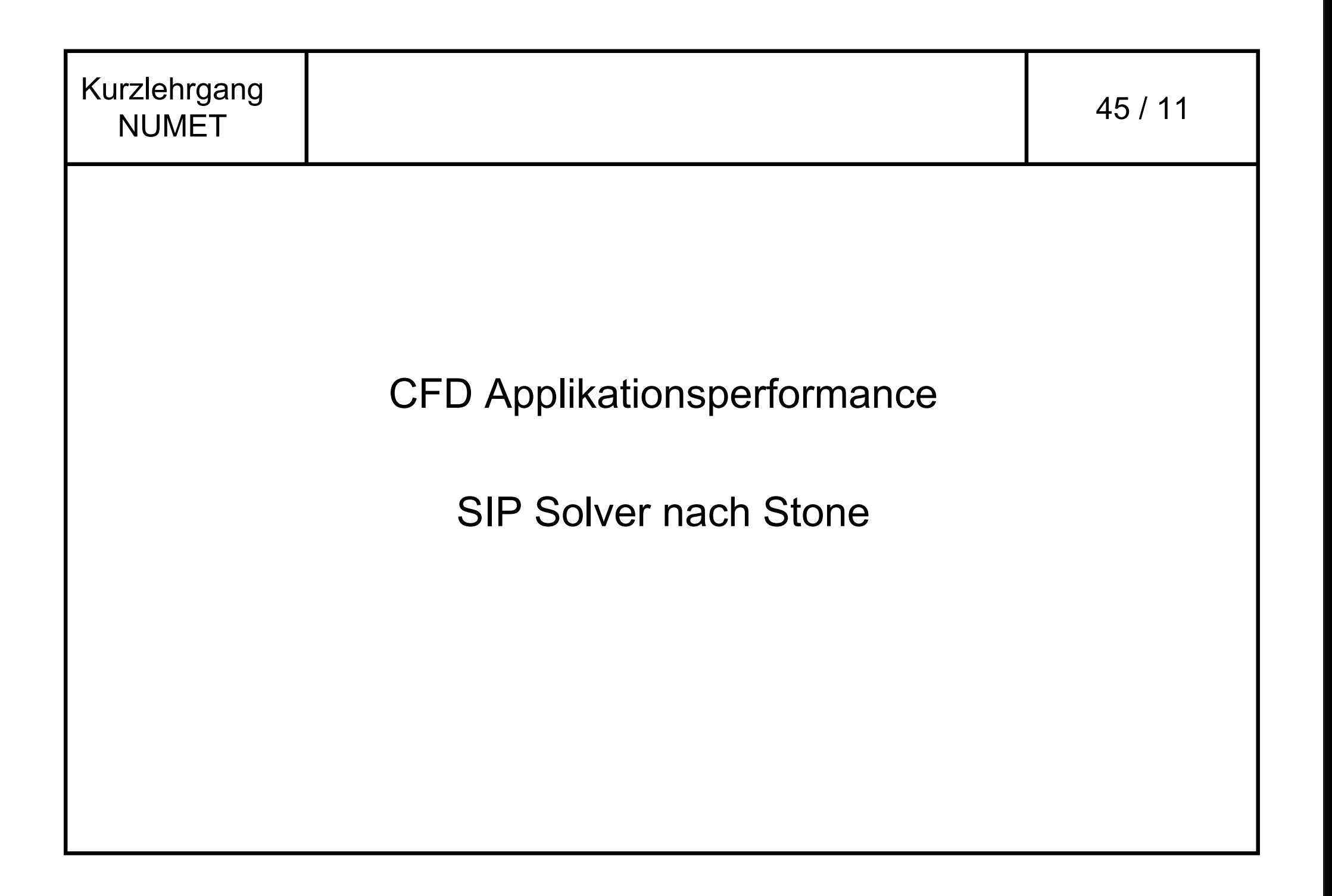

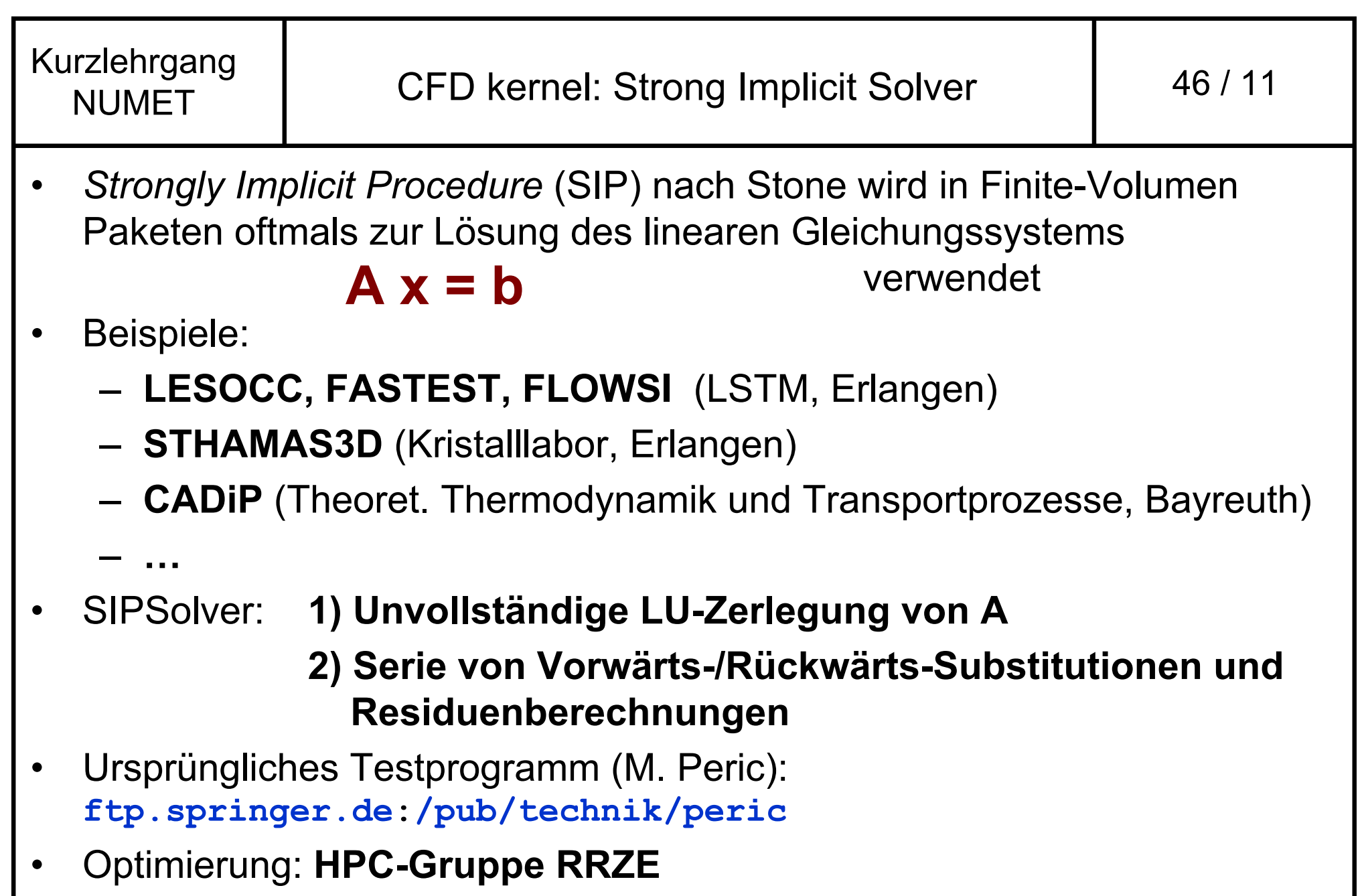

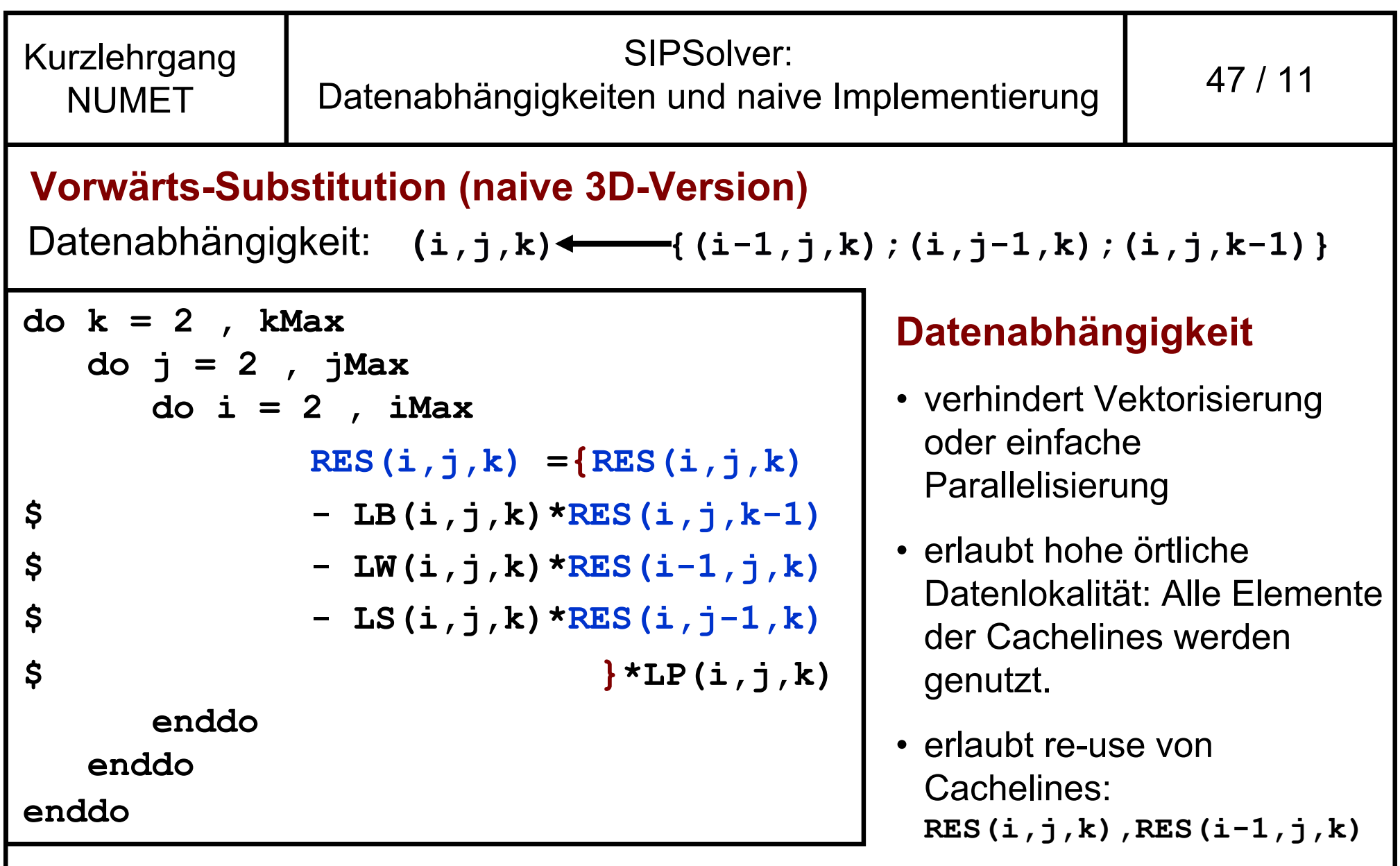

Geeignete Implementierung für **Cache-basierte Prozessoren!**

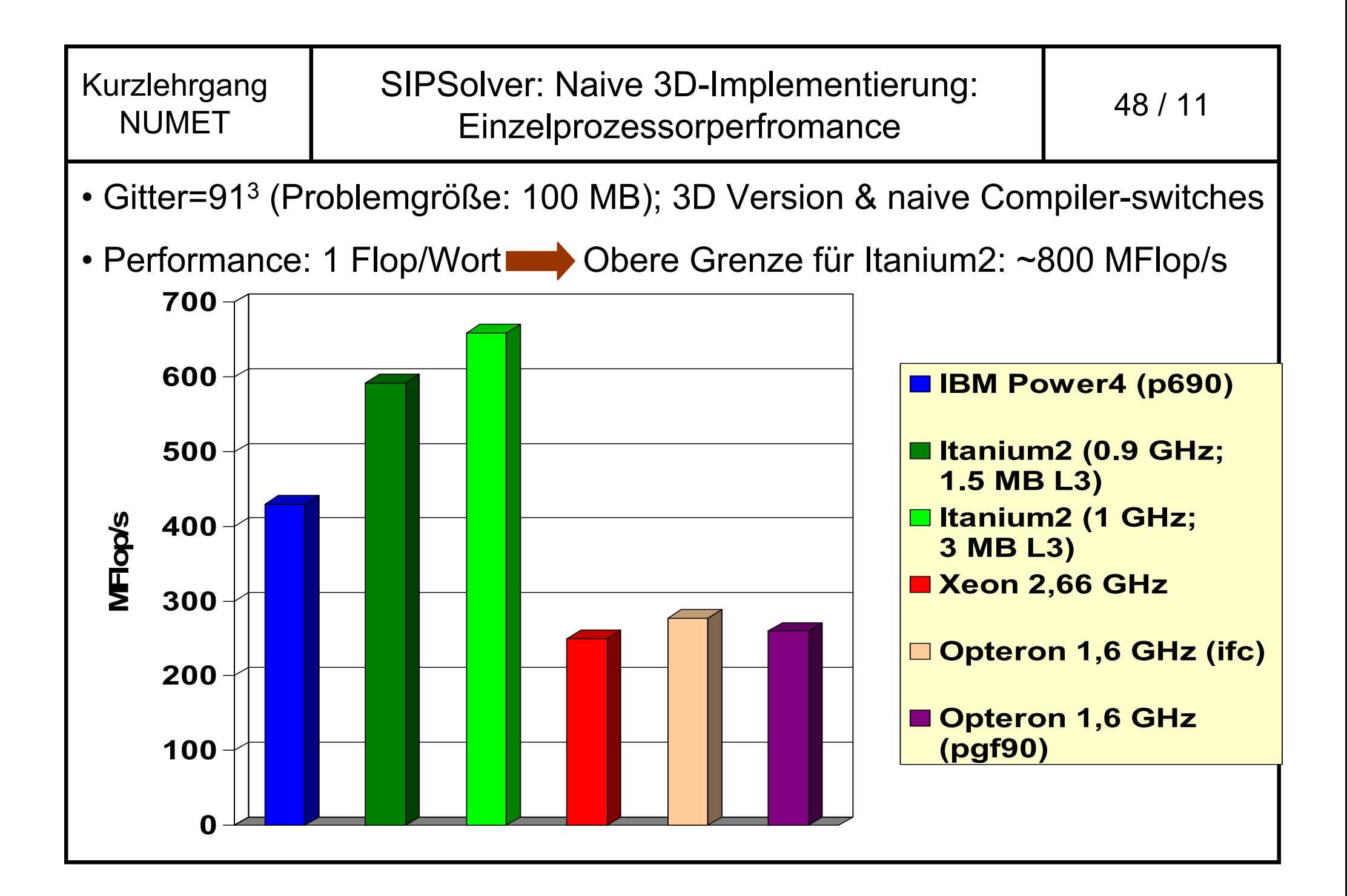

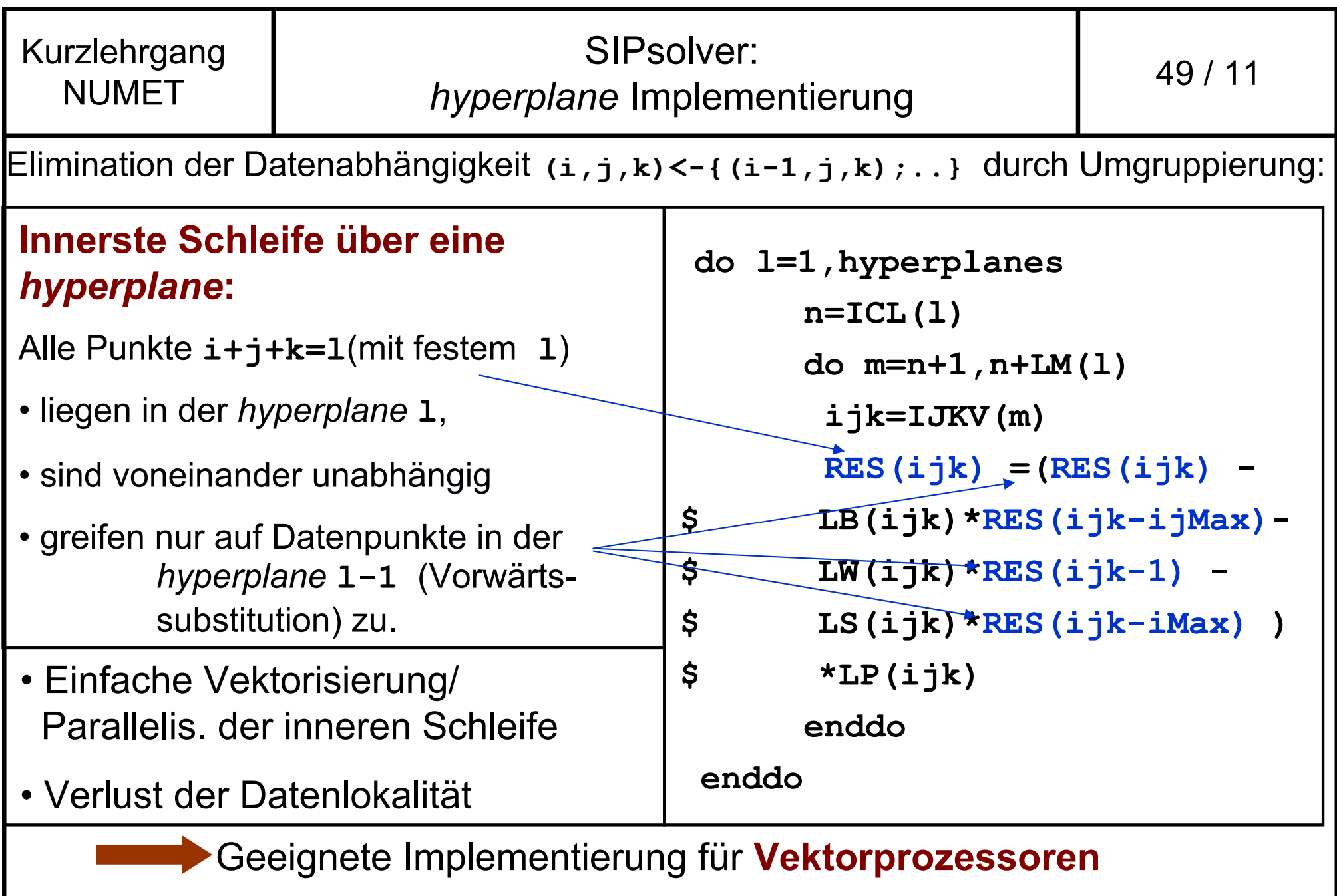

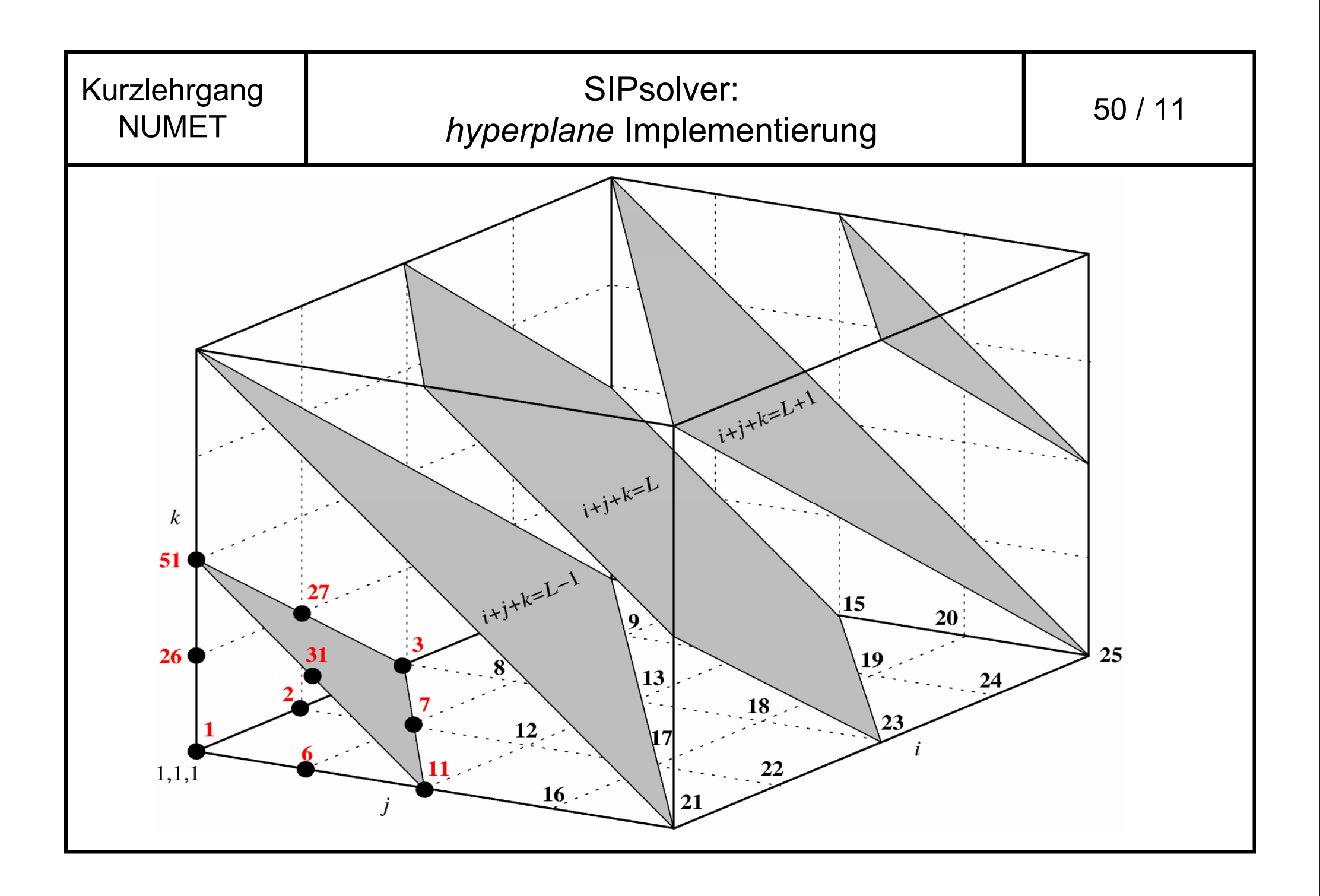

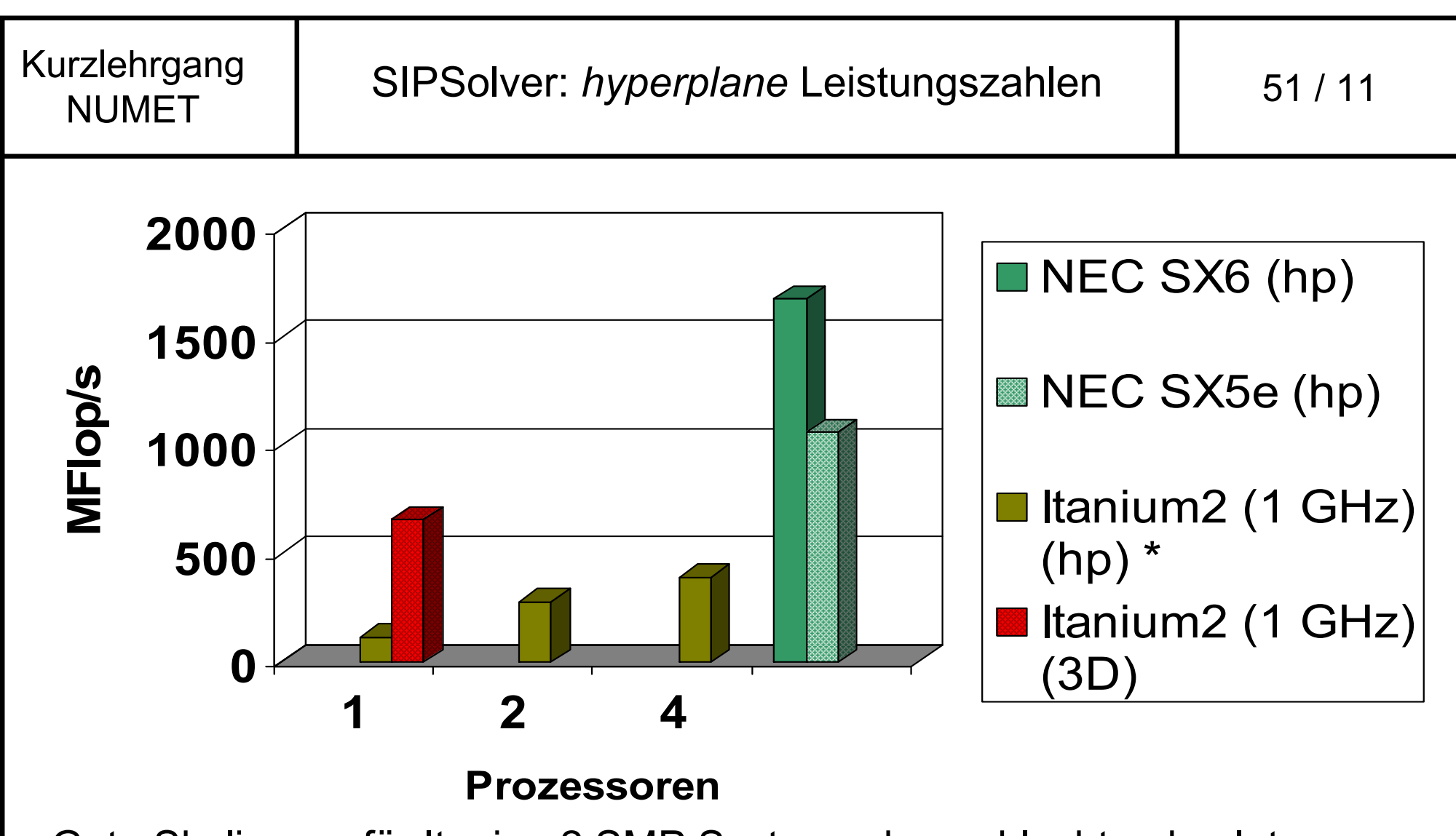

- Gute Skalierung für Itanium2 SMP System, aber schlechte absolute Performance
- Gute absolute Einzelprozessorperformance für NEC SX6 Vektorprozessor

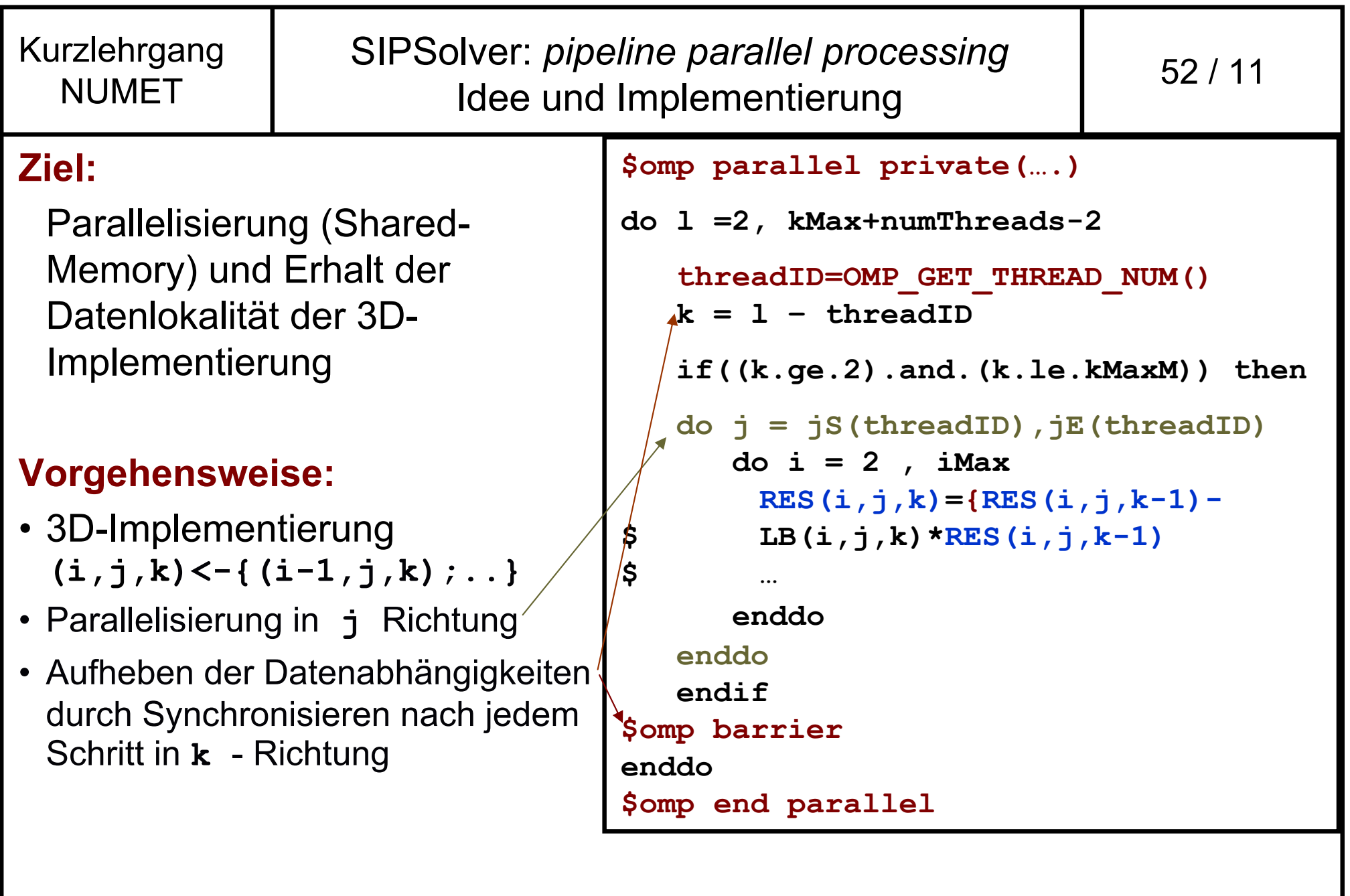

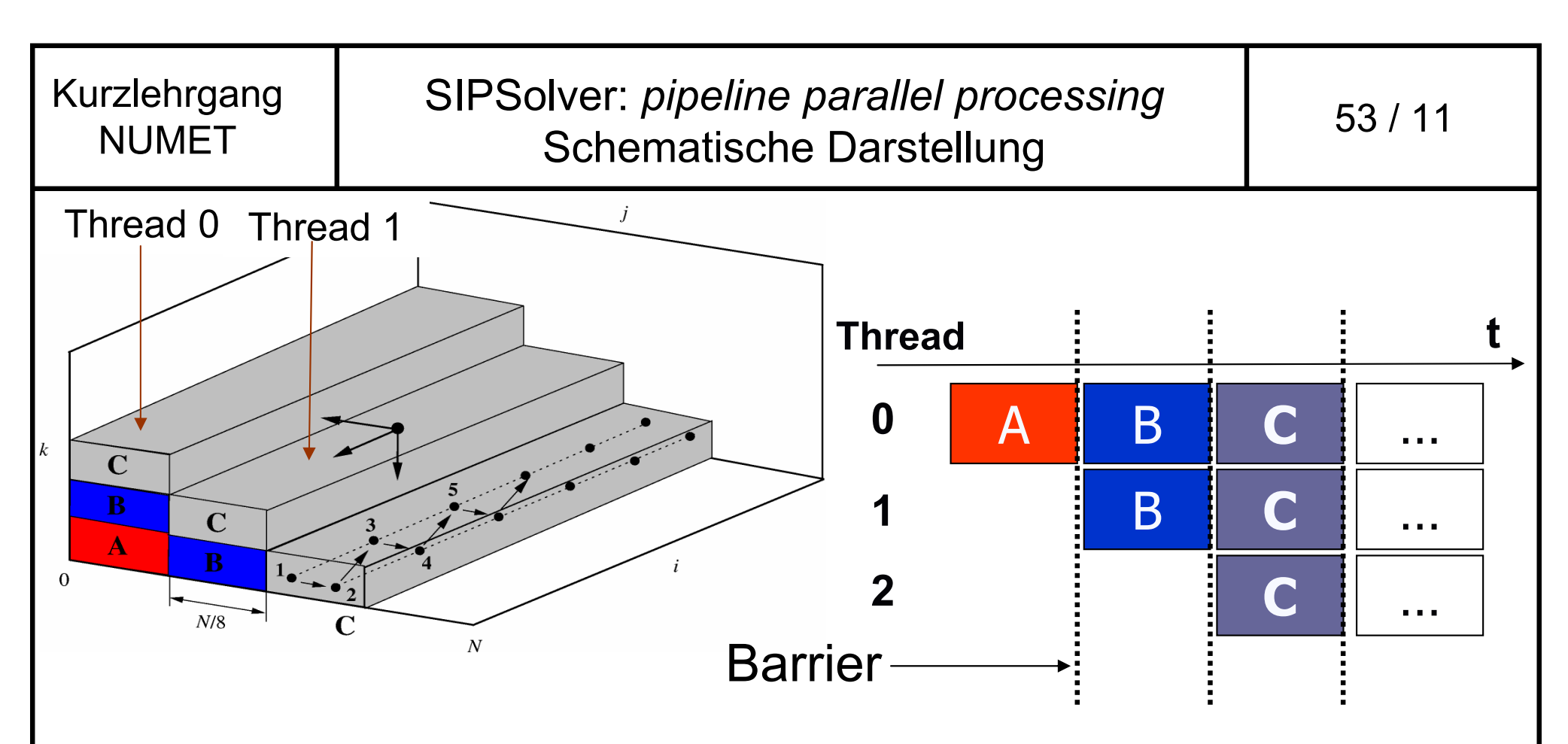

- •Parallelisierung sinnvoll, falls **kMax, jMax >> #Threads**
- •Automatische Parallelisierung der 3D Version durch Hitachi-Compiler!
- • Beste Version für große SMP Knoten mit Cache-basierten Prozessoren

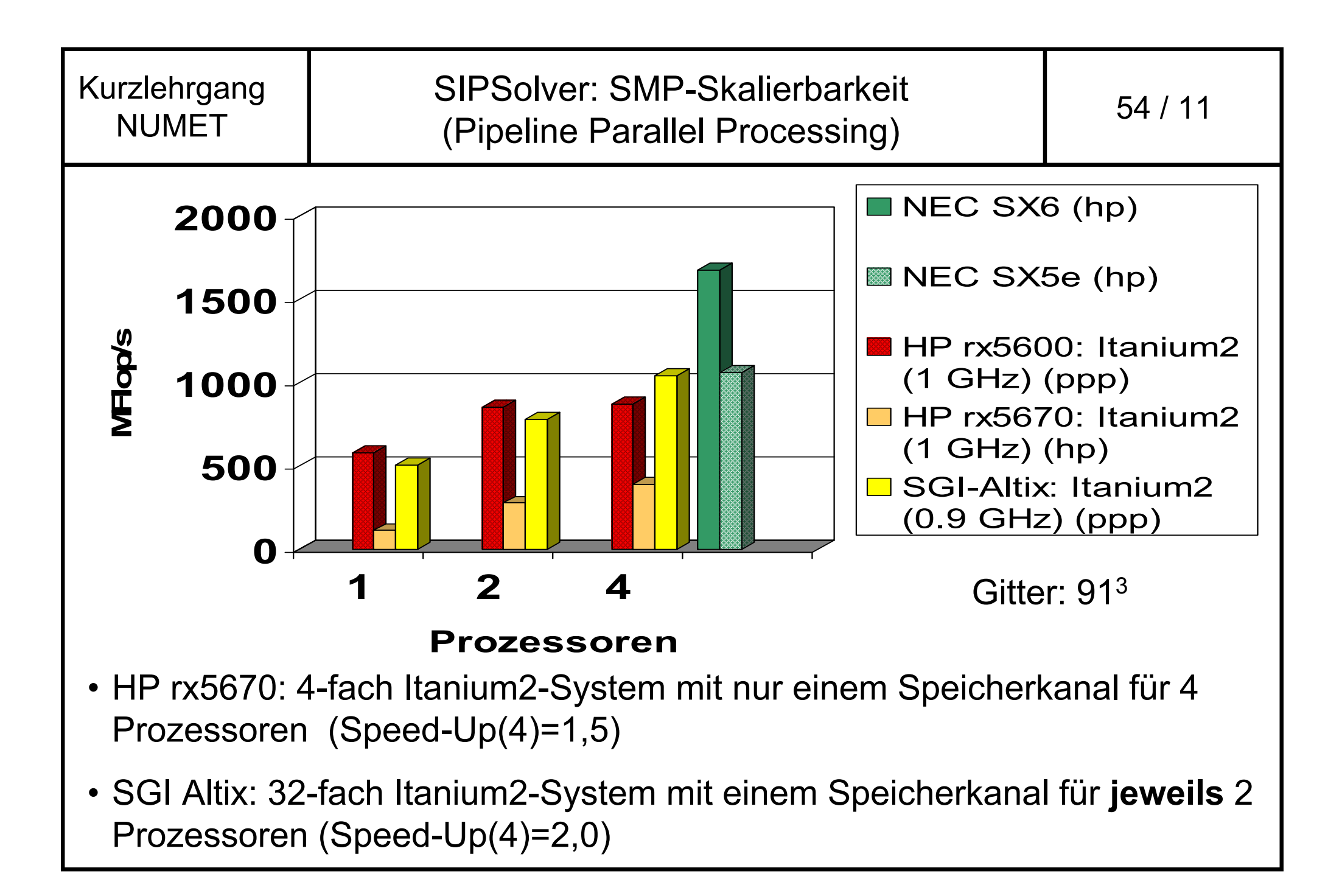

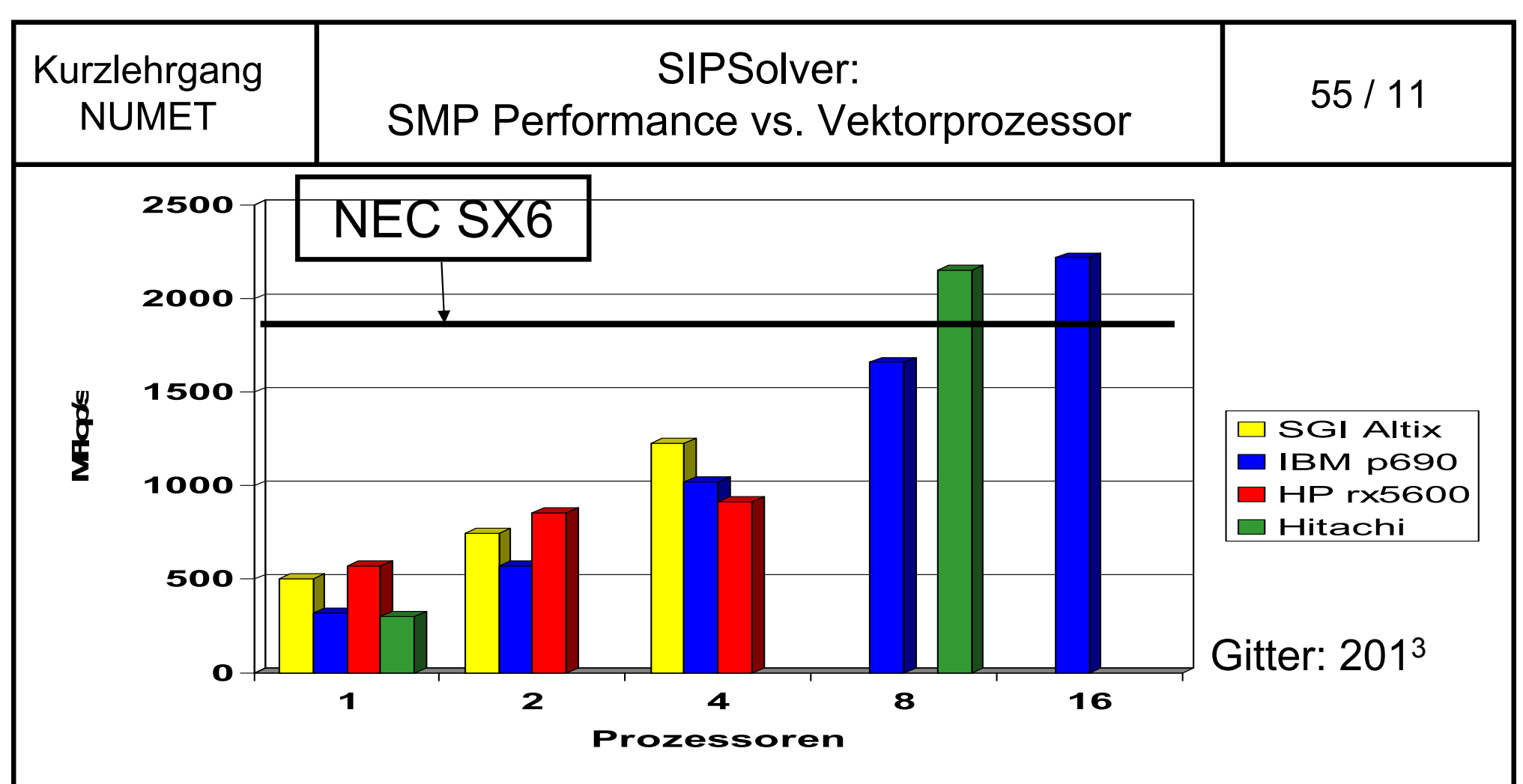

- • IBM p690: 32-fach Power4-System mit einem Speicherkanal für **jeweils** 2 Prozessoren (Speed-Up(16)=7)
- Hitachi SR8000: 8-fach "Power3"-System mit einem Speicherkanal pro Prozessor (Speed-Up(8)=7.2)

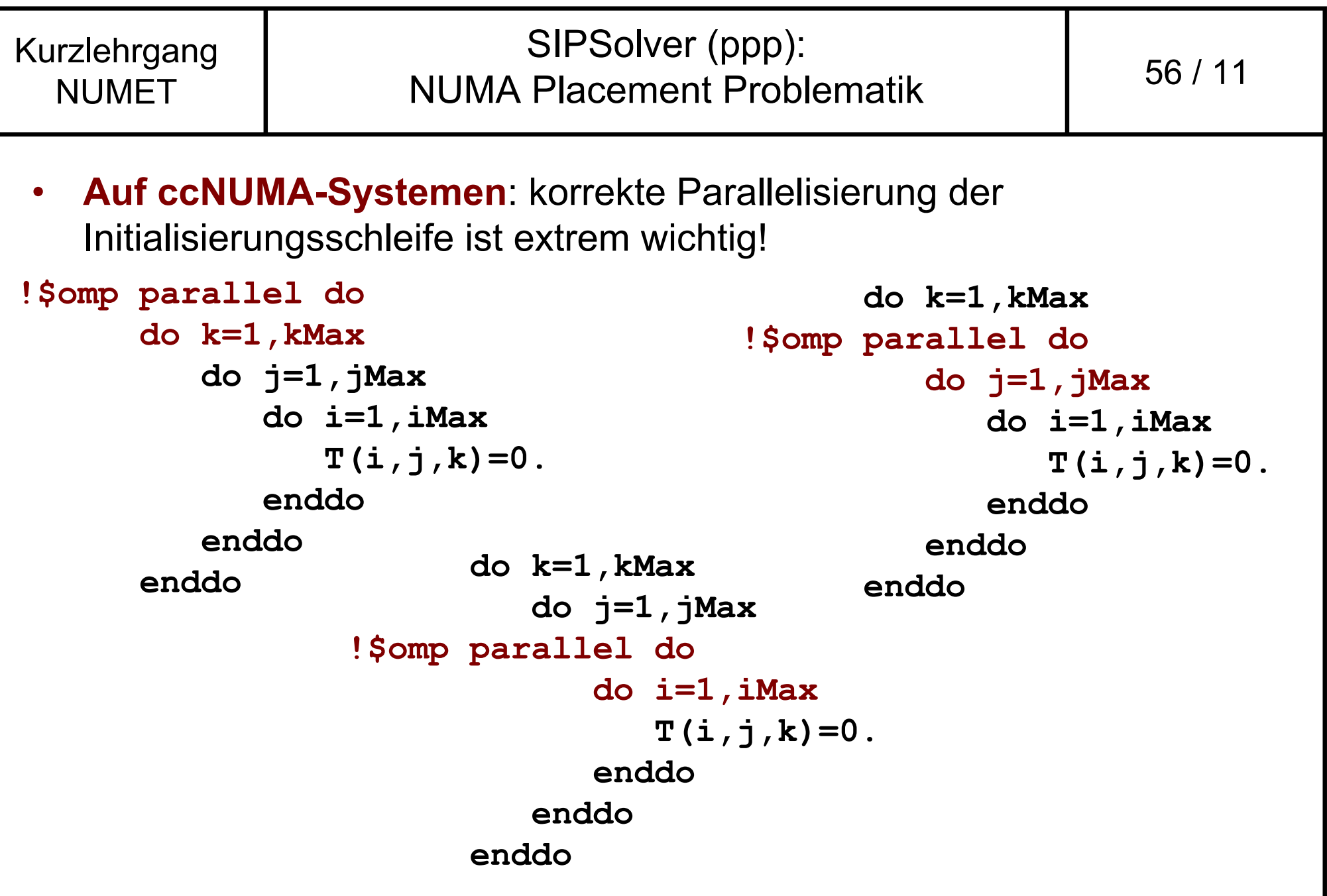

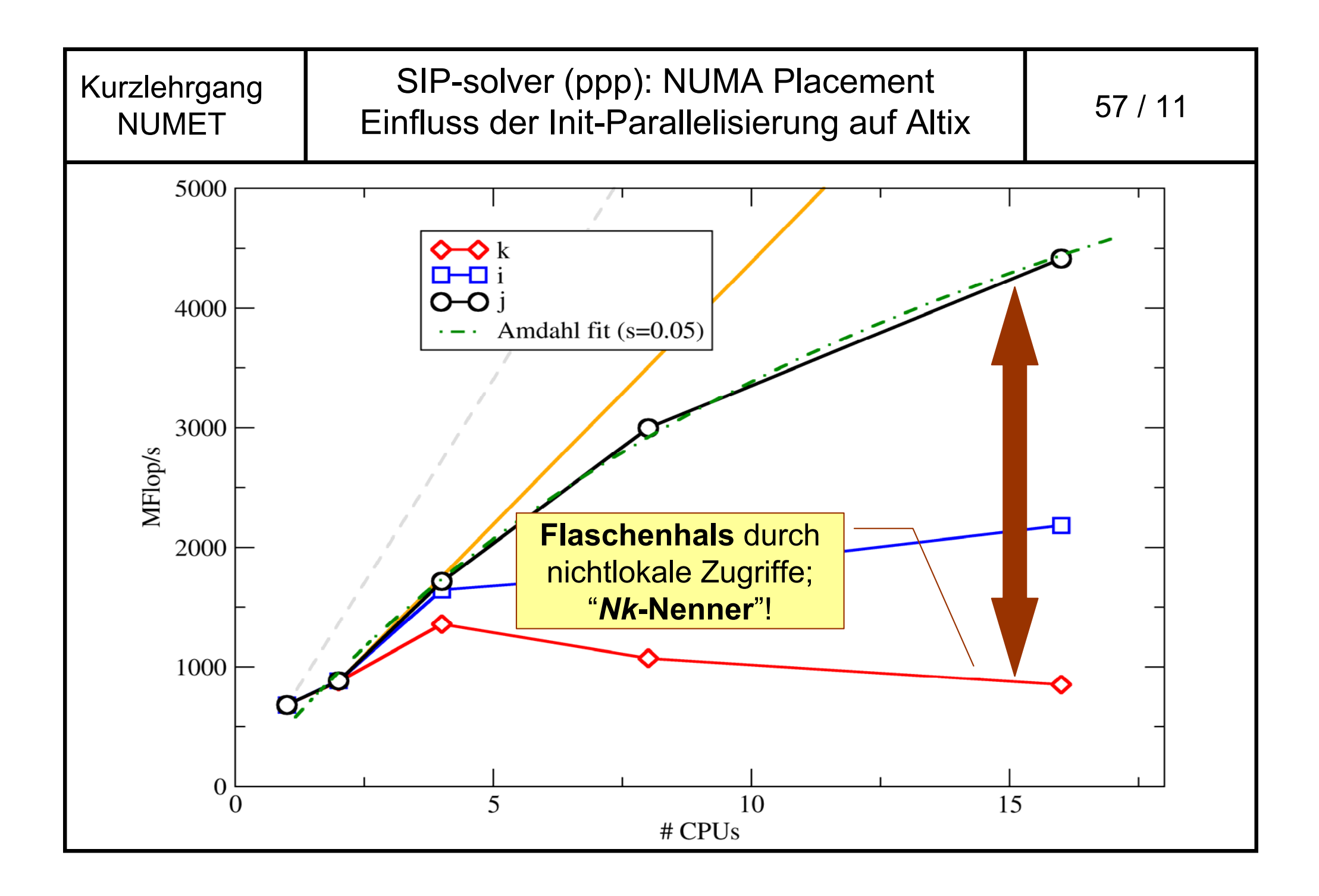

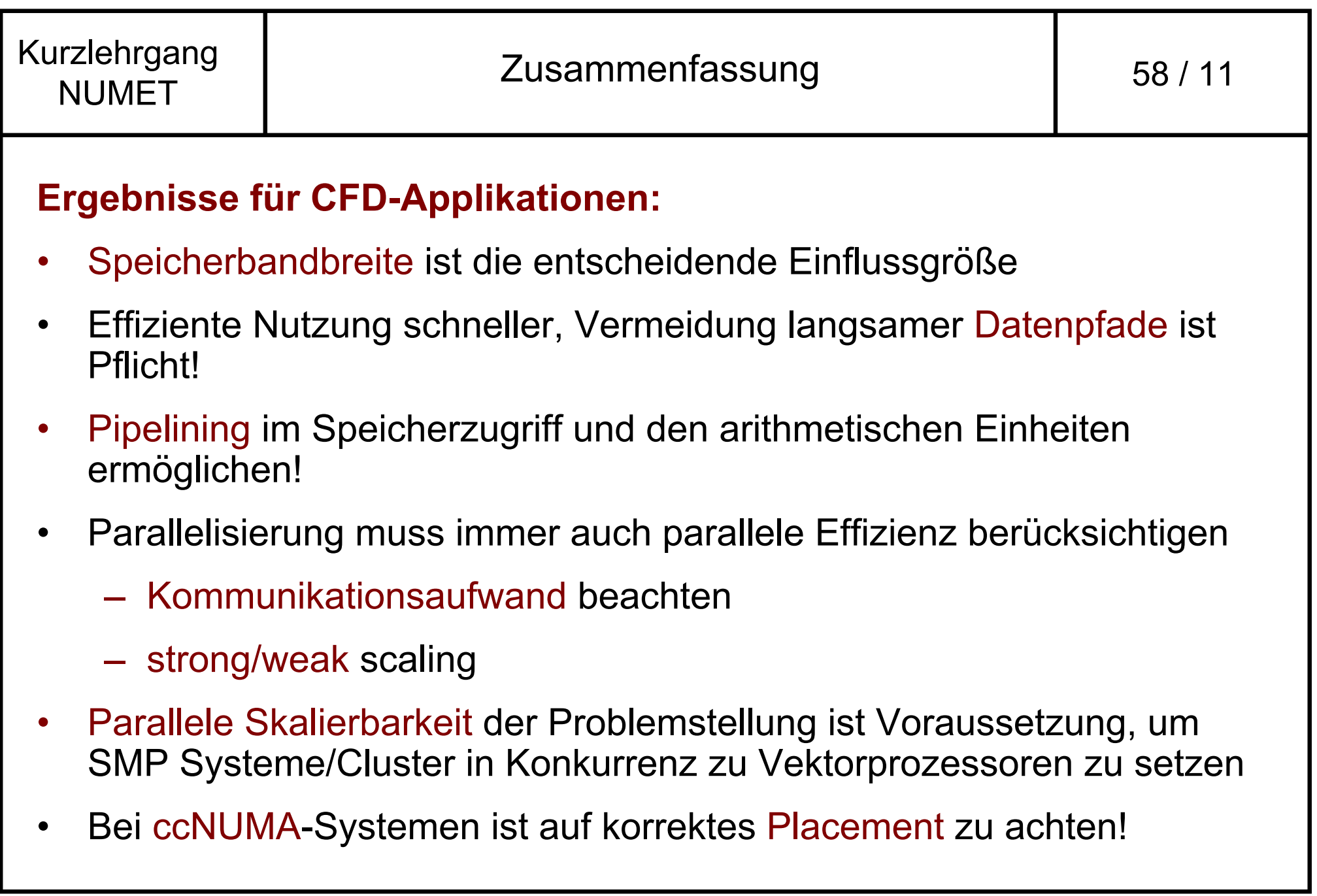

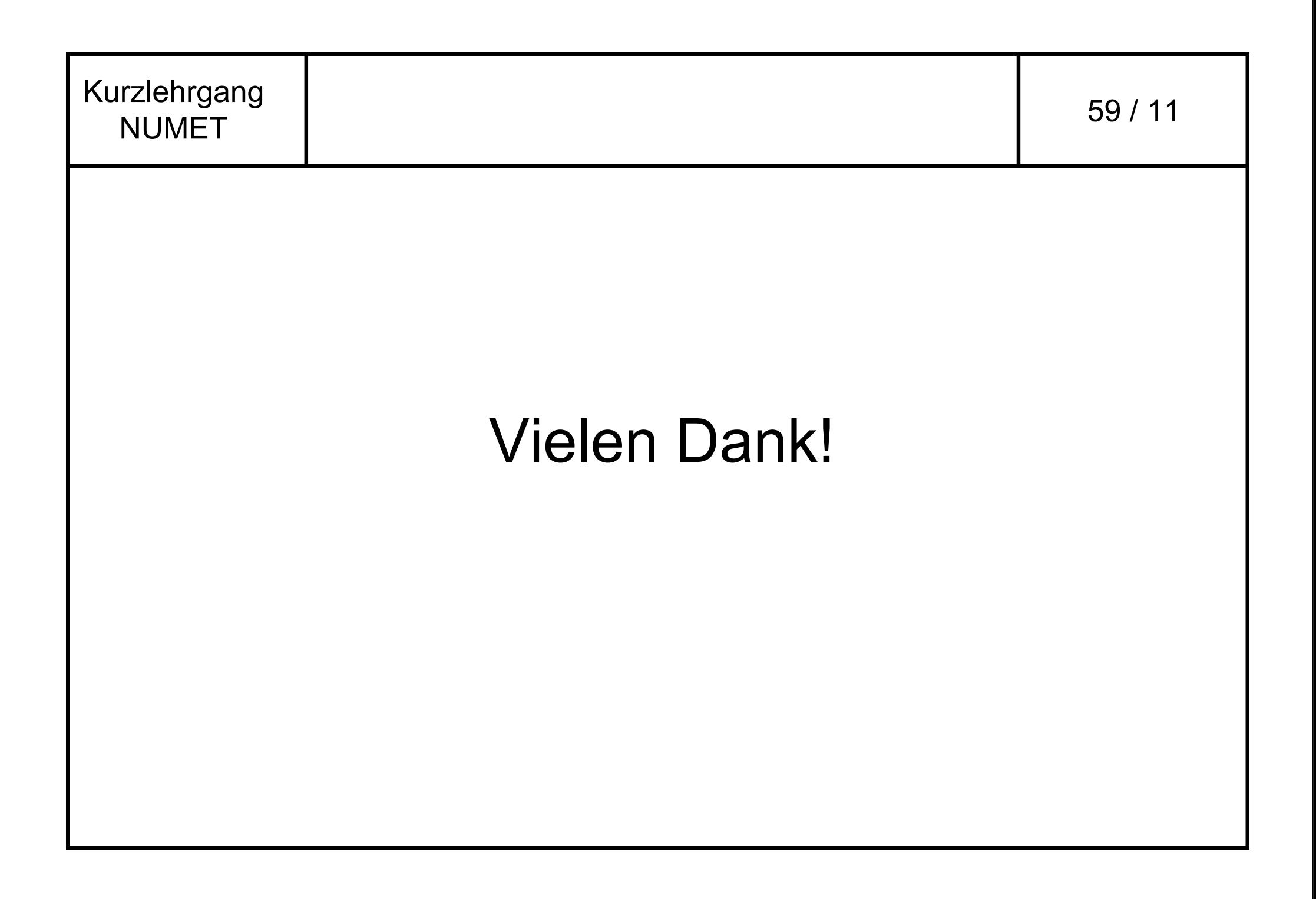

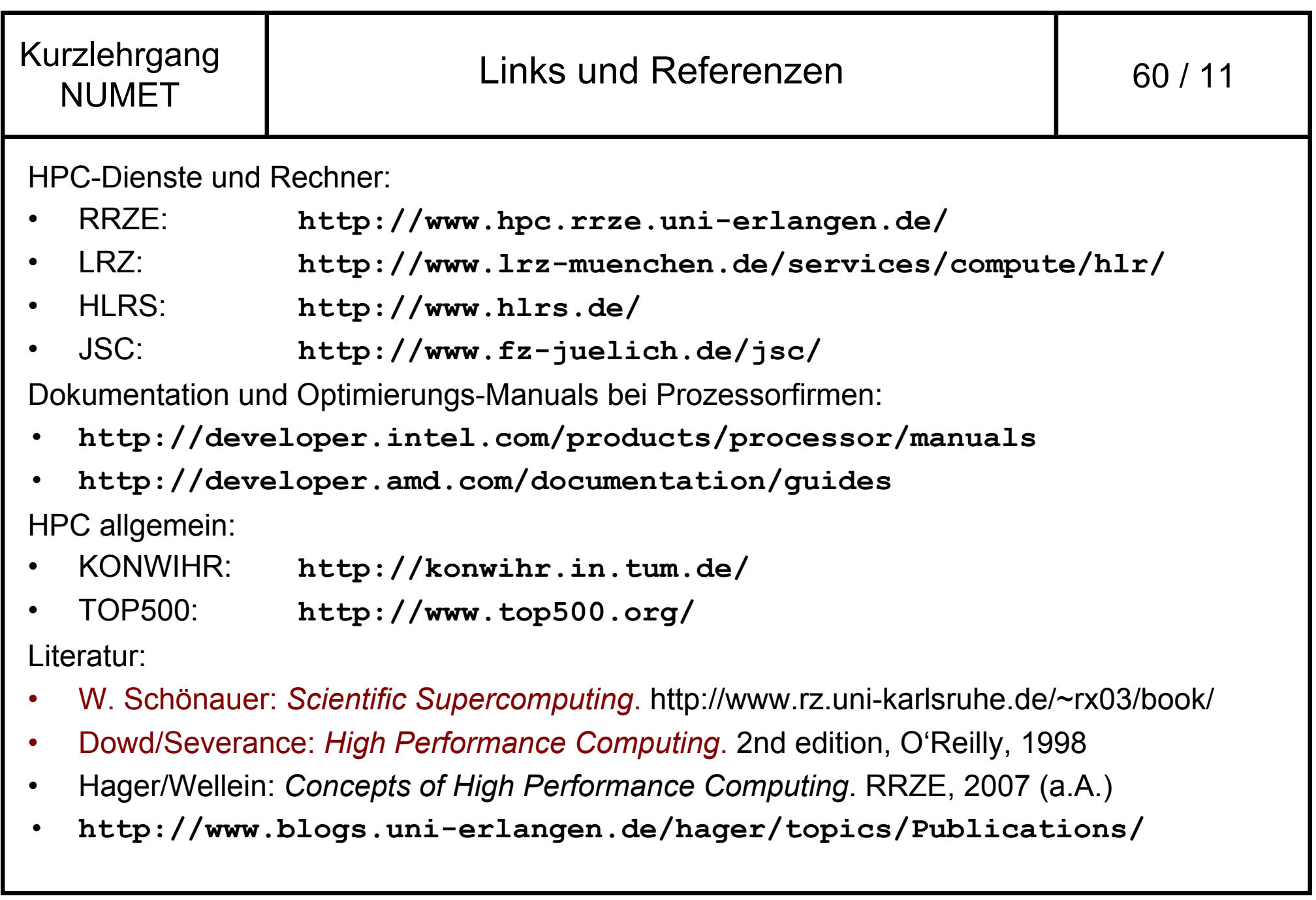